**2015 Trip-Based Travel Demand Model Methodology Report**

*DRAFT VERSION*

**April 2015**

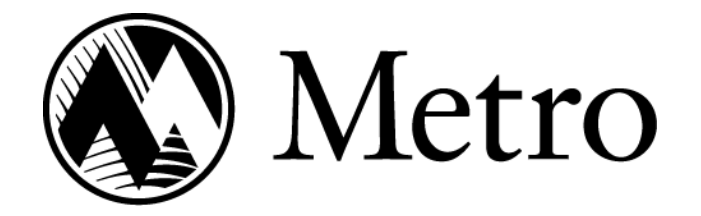

# **Research Center**

Molly Vogt Interim Director

# **Modeling Services**

Richard Walker Manager

Peter Bosa Senior Researcher & Modeler Aaron Breakstone Senior Researcher & Modeler Jim Cser Associate Researcher & Modeler Kyle Hauger Senior Researcher & Modeler Daniel Jimenez Assistant Researcher & Modeler Thaya Patton Associate Researcher & Modeler Cindy Pederson Principal Researcher & Modeler Bud Reiff Principal Researcher & Modeler Bill Stein Senior Researcher & Modeler Maribeth Todd Senior Researcher & Modeler

# **Table of Contents**

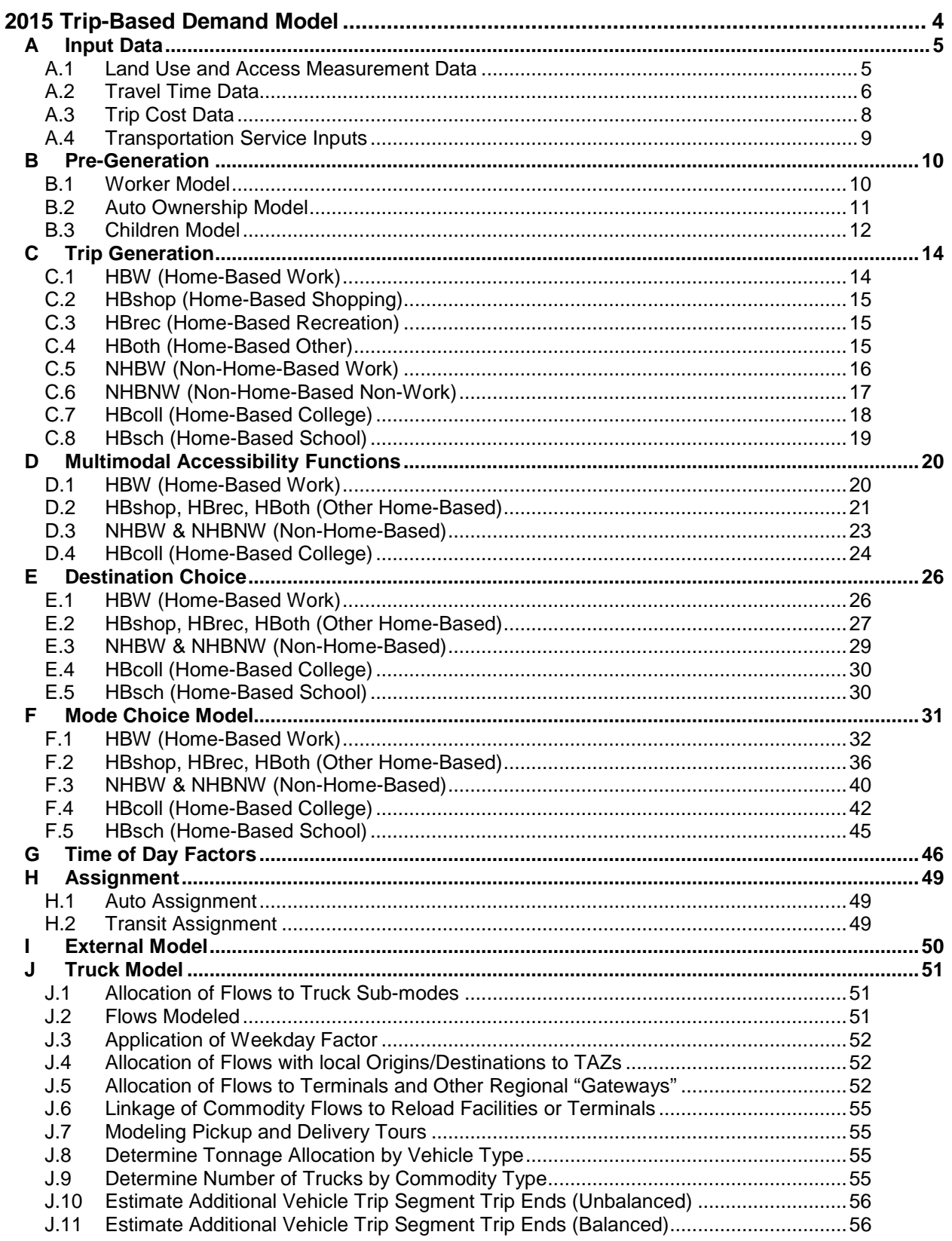

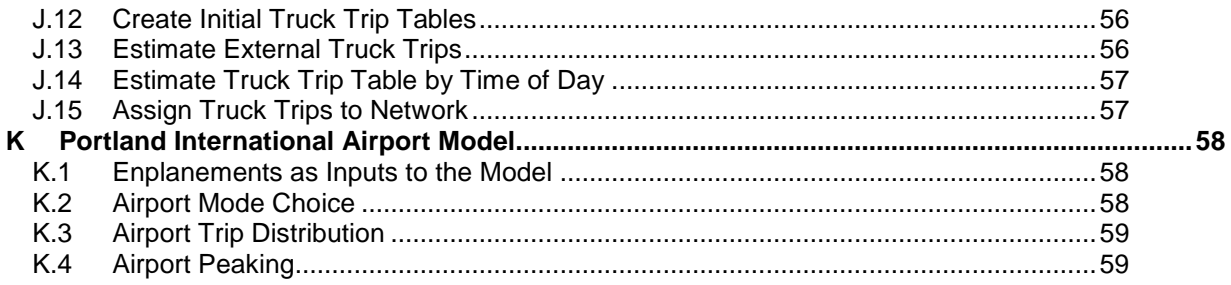

# **List of Tables**

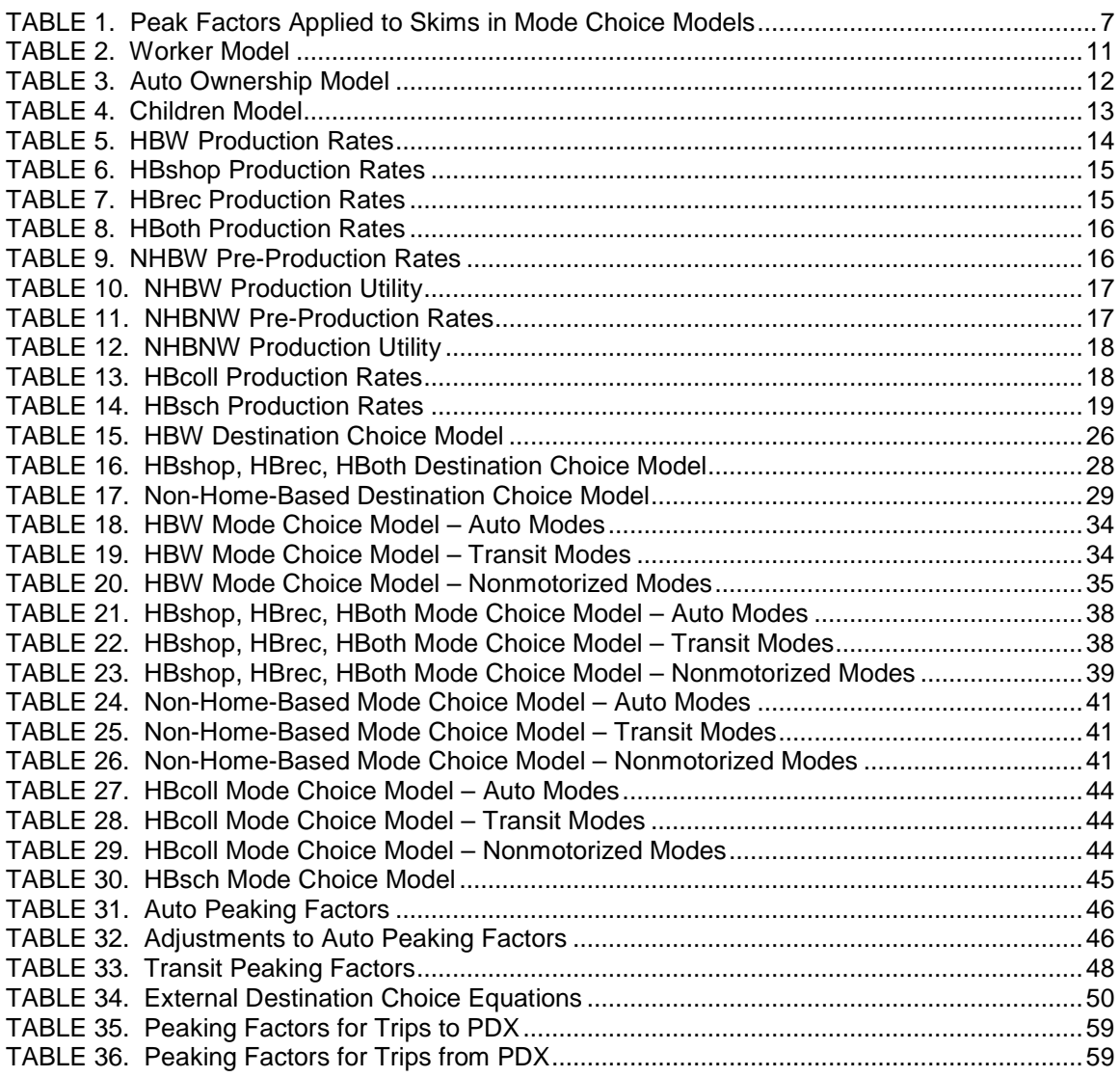

# <span id="page-3-0"></span>**2015 Trip-Based Demand Model**

This document summarizes the technical specifications for the travel demand model used in the Portland-Vancouver metropolitan area. It includes descriptions of the model structure, model application, the variables employed in model equations and their coefficients.

This model uses the person trip as the unit of analysis and, as such, does not address the tour-based activity model under development.

On a regular basis, the region's trip-based model is modified to incorporate new data and research findings. Since the last report in 2008, a number of model enhancements have been implemented. The current model offers the following methodological advances:

- The transit assignment pathfinding algorithm and mode choice model have been updated to account for relative perceptions of wait and in-vehicle time by stop and vehicle type that were derived from a stated preference survey
	- wait times are adjusted by stop type-specific scalars that vary by time period
	- − in-vehicle times times are adjusted by vehicle type-specific scalars that vary by time period
- The transit assignment pathfinding algorithm has been further modified to promote consistency with the mode choice model utility equations
	- − boarding time: time equivalent of the coefficient on number of transfers
	- wait time weight: time equivalent of the coefficient on initial wait time
	- walk time weight: time equivalent of the coefficient on walk time
- The transit assignment procedures have been updated such that only one assignment is required per time period and the resulting in-vehicle time skim matrices represent each mode's portion of total in-vehicle time
- A nested park-and-ride lot choice model has been implemented, thus replacing the previous shed-based approach to modeling park-and-ride behavior
- A newly implemented suite of bicycle modeling tools calculate bicycle utilities using path attractiveness attributes and network distances as opposed to the previous approach that relied solely on shortest path distance

Features of former models that have been rendered unnecessary by these enhancements include:

- boarding penalty affecting path choice only
- shed-based park-and-ride allocation
- preparation of skims for multiple walk-access transit modes:
	- − Bus only
	- − LRT only
	- − Combo (LRT and Bus)

An outline of the document structure is provided below. Most of the document describes the modeling of internal person trips. The flow chart shown in [Appendix A](#page-60-0) gives a visual description of the logic contained in sections B through H. Sections I through K describe models that are independent of the main model structure, although their output is integrated with the main model prior to trip assignment.

- Section A describes the base input data used in all stages of model specification.
- Section B describes pre-generation—the development of household characteristics by TAZ.
- Section C describes the trip generation models for internal person trips by trip purpose.
- Section D describes the multimodal accessibility functions used in the mode choice model.
- Section E describes the destination choice model for internal person trips.
- Section F describes the mode choice model.
- Section G describes the time of day (peaking) factors.
- Section H describes the trip assignment process.
- Section I describes the model for external trips.
- Section J describes the Metro Interim Truck model, used to develop a truck trip table.
- <span id="page-4-0"></span>• Section K describes the Portland International Airport Model.

# **A Input Data**

Metro's model requires a variety of input data.

### <span id="page-4-1"></span>**A.1 Land Use and Access Measurement Data**

### **A.1.a Socioeconomic and Land Use Data**

The socioeconomic and land use data used in Metro's modeling process are listed below:

- H.I.A. Sixty-four categories of households are formed when the following characteristics are cross-classified:
	- − Household size by four groups (1, 2, 3, 4+)
	- − Income class by four groups (< \$15K, \$15-25K, \$25-63K, > \$63K), 2010 dollars
	- − Age of household head by four groups (0-25, -55, -65, >65)
- Employment by two-digit NAICS category
	- − Agriculture and forestry (NAICS 11, 21)
	- − Construction (NAICS 23)
	- − Manufacturing (NAICS 31-33)
	- − Transport, warehousing, utilities (NAICS 22, 48, 49)
	- − Wholesale trade (NAICS 42)
	- − Retail trade (NAICS 44, 45, 72)
	- − Financial, insurance, real estate (NAICS 52, 53, 55)
	- − Consumer, health, business services (NAICS 51, 54, 56, 61, 62, 71, 81)
	- − Government, K-12 education (government ownership)
- <span id="page-4-2"></span>• Number of local intersections

### **A.1.b Accessibility Measure Calculation**

The following base accessibility variables are computed for use in the model:

- Number of employees within 30 minutes of transit travel time (includes walk and wait time)
- Households within ½ mile of each zone
- Retail employment within  $\frac{1}{2}$  mile of each zone
- Total employment within  $\frac{1}{2}$  mile of each zone
- Number of local intersections within ½ mile of each zone

Composite accessibility measures (commonly referred to as "mix" variables) are then developed to account for both the relative magnitudes of and the interactions between three urban design variables known to affect travel behavior. This has an added benefit of eliminating the collinearity problem associated with using these variables individually:

- Household density
- Employment density
- Intersection density (a measure of street connectivity)

Two accessibility variables are computed: one uses retail employment density (MixRet) and the other uses total employment density (MixTot). The household and employment values are normalized to intersection units using geometric means. The natural log is used to transform the variables' units for compatibility with other variables in the auto ownership, multimodal accessibility, and mode choice models. Here is the equation form:

Mix = Ln  $(\int \frac{\text{int}^*}{\text{temp}^*}(\text{int}.\text{mean}/\text{emp}.\text{mean}))^*$  (hh $\int \frac{\text{int}.\text{mean}}{\text{min}(\text{min}.\text{mean}))}$ )  $(int + (emp<sup>*</sup>(int.mean / emp.mean)) + (hh<sup>*</sup>(int.mean / hh.mean))))$ 

where:

- − int = Number of local intersections within ½ mile of each zone
- − emp = Retail OR Total employment within ½ mile of each zone
- − hh = Households within ½ mile of each zone
- − int.mean = Mean int value across all zones
- − emp.mean = Mean emp value across all zones
- − hh.mean = Mean hh value across all zones

### **A.1.c Special Trip Generators**

Major shopping centers and universities receive special treatment in the generation and distribution models. Due to the unique trip generation characteristics of these locations, the following data are required for each site:

- Shopping center square footage
- College students and staff

### <span id="page-5-0"></span>**A.2 Travel Time Data**

Travel time is an important variable in the destination choice and mode choice models.

Door-to-door travel time is used for the model estimation, and zone-to-zone travel time is used for the calibration. Travel time data in this section refer to zone-to-zone travel time.

For all modes but bike and walk, two sets of weekday travel time matrices are developed:

- Peak: A.M. 2-hour peak (07:00-08:59)
- Off-Peak: Mid-day 1-hour (12:00-12:59)

Household survey data are used to estimate the percentage of peak vs. off-peak travel for each trip purpose (except school). These factors determine which proportion of trips experience peak vs. off-peak travel times in the multimodal accessibility functions and mode choice models:

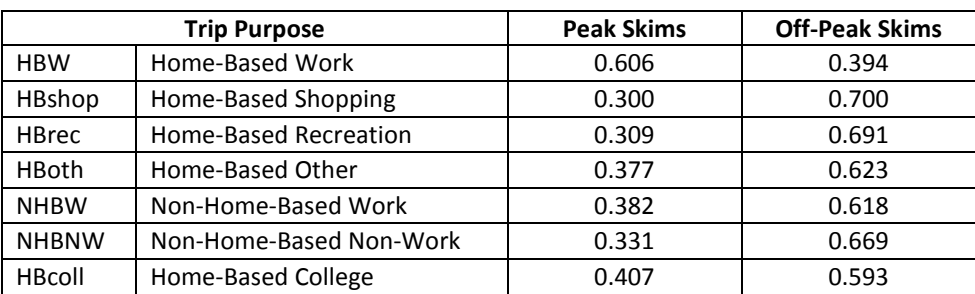

### <span id="page-6-0"></span>**TABLE 1. Peak Factors Applied to Skims in Mode Choice Models**

#### **A.2.a Auto Skims**

Auto skims are prepared using the results of previous Emme assignments.

#### **A.2.b Transit Skims**

The peak and off-peak transit skims account for differences in levels of transit service and network congestion. Six transit impedance matrices are developed for each time period:

- In-vehicle time by transit sub-mode
- Walk time
- First wait time
- Transfer wait time
- Number of total boardings
- Number of transfer boardings

Boarding time is calculated as the time equivalent of the coefficient on the number of transfers, with the resulting value of 8.31 minutes applied universally.

For model application, wait times are modeled at 50% of headway. Timed transfer locations receive no special consideration.

Total walk time, initial wait time, and total accumulated transfer wait time each have a maximum value of 30 minutes. This means that no zone pair with transit access (see Section F) has more than 30 minutes walk time, 30 minutes initial wait time, and 30 minutes transfer wait time.

The walk and wait time weights used in the demand model are identical to those applied in pathfinding:

- Transit skim wait time weight: 1.6
- Transit skim auxiliary transit (walk) time weight: 2.76

For each zone pair, in-vehicle time skims are prepared by transit mode; in the case of multimodal journeys and/or path sets, these values represent the individual mode's constituent portion of total in-vehicle time.

# <span id="page-7-0"></span>**A.3 Trip Cost Data**

Travel cost is an input to the mode choice model. All cost values are in 2010 dollars.

### **A.3.a Auto Operating Cost**

Auto operating cost varies by mode:

- Drive Alone =  $(50.211 /$  mile\*distance) +  $(½$  of parking charge in attraction zone)
- Shared Ride =  $[(\text{\$0.211\,}/\text{mile*distance}) + (\text{\% of parking charge in attraction zone})]/2$
- Park and Ride = \$0.211 / mile\*distance (between production zone and lot)

### **A.3.b Parking Charges**

The parking charge used as an input to auto cost varies by trip purpose:

- Home-based work (HBW) and home-based college (HBcoll) use long-term parking charge.
- Other trip purposes use short-term parking charge  $(½)$  of long-term parking charge).

# **A.3.c Transit Fare**

Transit fares are based on the average fares charged by the region's transit providers in May 2010. Average fares for all transit providers providing a transit pass option were estimated at 73% of the cash fare price, which is the 2010 ratio for TriMet.

- TriMet
	- − Travel within CBD-Lloyd District Free Rail Zone : \$0
	- − All other travel: \$1.678
- C-Tran
	- − For intra-Clark County service : \$1.095
	- − For Clark County-North/Northeast Portland: \$1.716
	- − For Clark County-Portland premium service: \$2.190
		- 2010-2017: to Portland CBD, Lloyd District, Marquam Hill
		- **2018 and beyond: to Marquam Hill only**
- Sandy Area Metro (SAM)
	- − For Sandy-Rhododendron service: \$1.460
- SMART
	- − For Wilsonville-Portland service: \$2.591
- South Clackamas Transportation District (SCTD)
	- − For Molalla-Portland service: \$2.678
	- − For Molalla-Clackamas Community College service: \$1.000

# <span id="page-8-0"></span>**A.4 Transportation Service Inputs**

Various transportation service inputs are applied at different stages in the model:

- Average weekday volumes at external station locations
- Household transit coverage factor by TAZ for both the peak and off-peak periods: percent of the households within a zone that are within 0.2 miles of a bus stop or 0.5 miles of a rail station (straight line distances)
- Employment transit coverage factor by TAZ for both the peak and off-peak periods: percent of the jobs within a zone that are within 0.2 miles of a bus stop or 0.5 miles of a rail station (straight line distances)
- Park-and-ride lot locations, capacities, and types

# <span id="page-9-0"></span>**B Pre-Generation**

Several models must be run before starting the travel demand process. This stage is called pre-generation and includes the worker model, the auto ownership model, and the children model.

These models were estimated using a multinomial logit procedure. The listed utilities are converted into probabilities to determine the number of workers, cars, and children in each TAZ. The following example probability is used for zero-worker households:

 $Prob_{0\text{-worker HH}} = U_{0\text{-workerHH}} I$  ( $U_{0\text{-workerHH}} + U_{1\text{-workerHH}} + U_{2\text{-workerHH}} + U_{3\text{-workerHH}}$ )

### <span id="page-9-1"></span>**B.1 Worker Model**

The worker model estimates the number of households with 0, 1, 2, and 3 or more workers.

### **B.1.a Variable Definitions**

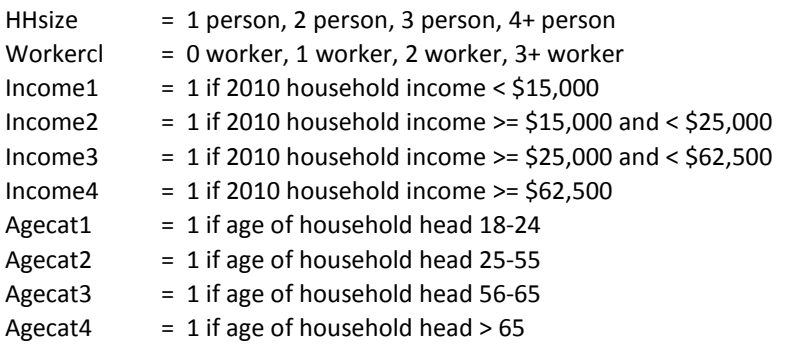

### **B.1.b Calibrated Choice Utilities**

Constants may differ from the original estimation due to the calibration process. These coefficients are the same as in the calibration code.

### *0 worker households*

U = **exp (** 7.034 – 1.406\*HHsize + 2.823\*Income1 + 2.024\*Income2 + 0.5145\*Income3 – 4.396\*Agecat1 – 5.054\*Agecat2 – 2.8\*Agecat3 **)**

#### *1 worker households*

U = **exp (** 5.101 – 1.125\*HHsize + 1.64\*Income1 + 1.909\*Income2 + 0.9023\*Income3 – 1.605\*Agecat1 – 1.478\*Agecat2 – 1.095\*Agecat3 **)**

### *2 worker households*

U = **exp (** 3.4 – 0.571\*Hhsize - 0.4828\*Income1 + 0.502\*Income2 + 0.235\*Income3 **)**

#### *3+ worker households*

U = **exp (** 0 **)**

### **B.1.c Estimated Variable Coefficients**

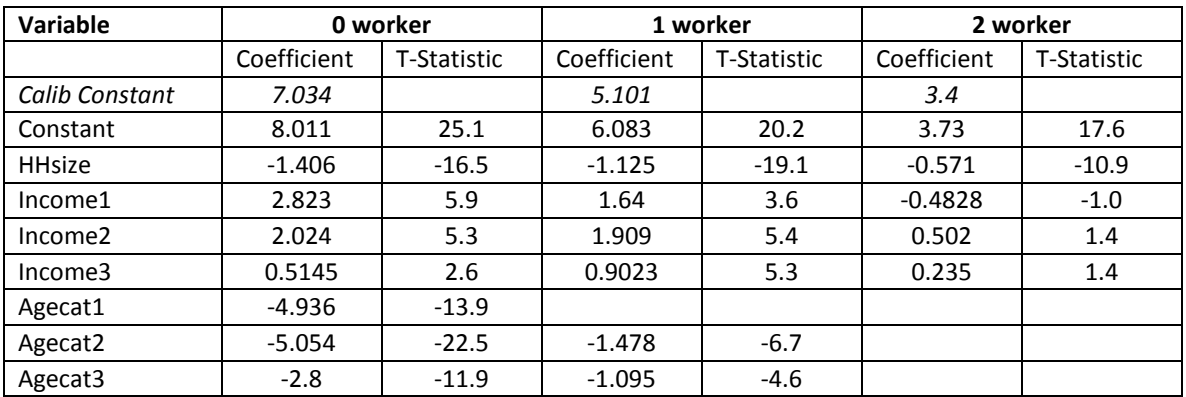

# <span id="page-10-1"></span>**TABLE 2. Worker Model**

The 3+ worker choice utility is held constant at zero.

### <span id="page-10-0"></span>**B.2 Auto Ownership Model**

Auto ownership is an important input to the mode choice models.

The model estimation dataset includes all surveyed households that reported income and whose locations could be geocoded.

#### **B.2.a Variable Definitions**

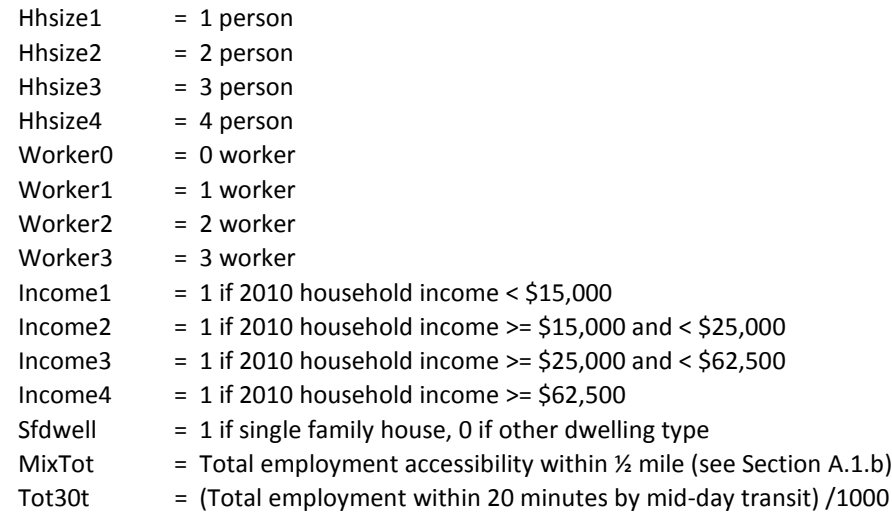

## **B.2.b Calibrated Choice Utilities**

#### *0 car households*

```
U = exp ( -7.152 + 2.81*Hhsize1 + 0.562*Hhsize2 + 2.822*Worker0 + 1.965*Worker1 + 2.587*Income1 + 
1.344*Income2 – 1.056*Sfdwell + 0.2737*MixTot + 0.01495*Tot30t )
```
#### *1 car households*

```
U = exp ( -3.678 + 2.829*Hhsize1 + 0.9735*Hhsize2 + 0.3272*Hhsize3 + 1.493*Worker0 + 1.326*Worker1 + 
1.335*Income1 + 1.212*Income2 + 0.2684*Income3 – 0.4071*Sfdwell + 0.2251*MixTot + 0.007245*Tot30t )
```
#### *2 car households*

U = **exp (** -2.342+ 0.3485\*Hhsize2 – 0.2177\*Hhsize3 + 2.299\*Worker1 + 2.355\*Worker2 + 1.908\*Worker3 + 0.5937\*Income2 + 0.3964\*Income3 + 0.4813\*Income4 + 0.09206\*MixTot + 0.002282\*Tot30t **)**

#### *3+ car households*

U = **exp (** 0 **)**

#### **B.2.c Estimated Variable Coefficients**

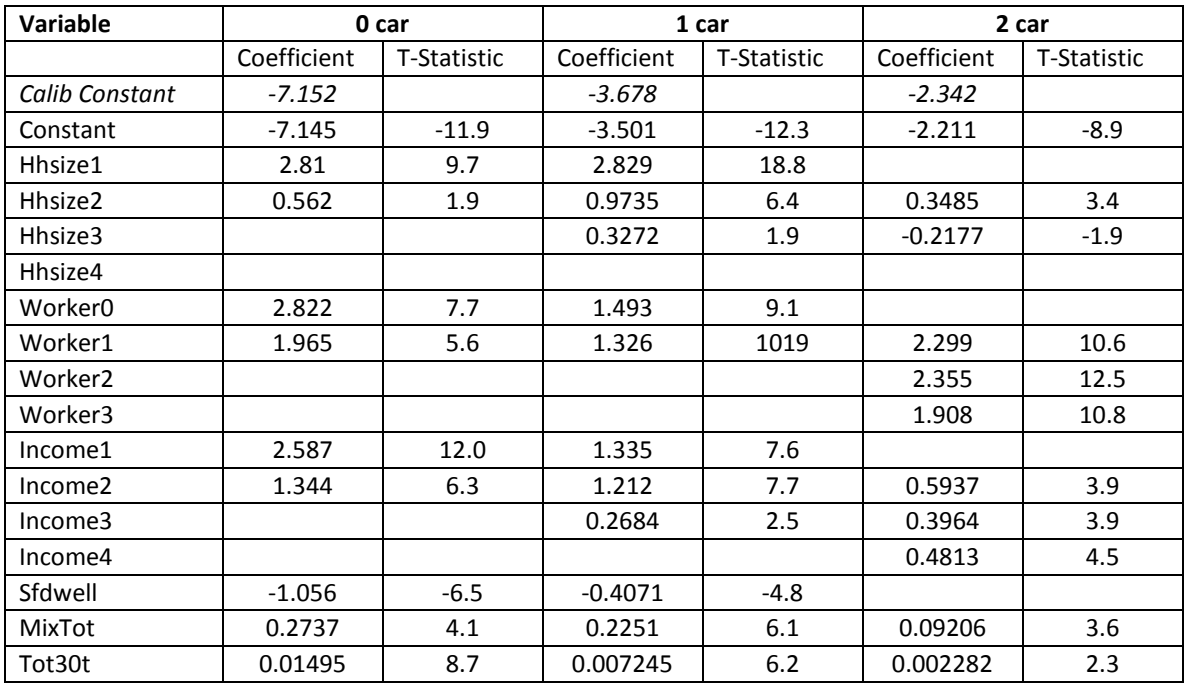

<span id="page-11-1"></span>**TABLE 3. Auto Ownership Model**

The 3+ car choice utility is held constant at zero.

The land use variables (along with the binary dwelling type variable) are the sole model inputs that can be modified for future scenario testing.

## <span id="page-11-0"></span>**B.3 Children Model**

The school trip purpose requires the calculation of the number of households with 0, 1, 2, or 3+ children.

#### **B.3.a Variable Definitions**

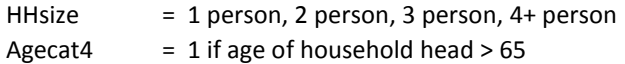

### **B.3.b Calibrated Choice Utilities**

This model was not changed in calibration.

### *0 child households*

U = **exp (** -3.239336\*HHsize + 5.537674\*Agecat4 **)**

#### *1 child households*

U = **exp (** -1.81999\*HHsize + 3.458333\*Agecat4 **)**

#### *2 child households*

U = **exp (** 0.0118144\*HHsize + 0.3199485\*Agecat4 **)**

### *3+ child households*

U = **exp (** 0 **)**

### **B.3.c Estimated Variable Coefficients**

## <span id="page-12-0"></span>**TABLE 4. Children Model**

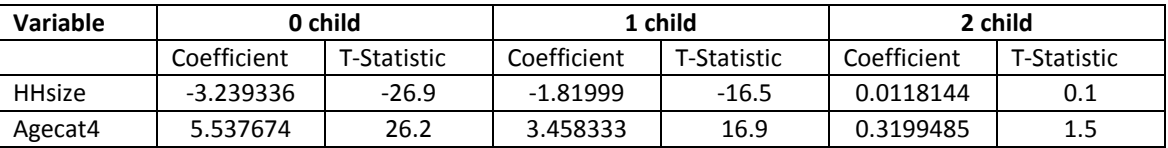

The 3+ child choice utility is held constant at zero.

# <span id="page-13-0"></span>**C Trip Generation**

Average weekday person trips are generated for eight trip purposes:

- HBW Home-Based Work
- HBshop Home-Based Shopping
- HBrec Home-Based Recreation
- HBoth Home-Based Other (excludes school and college)
- NHBW Non-Home-Based Work
- NHBNW Non-Home-Based Non-Work
- HBcoll Home-Based College
- HBsch Home-Based School

For each zone, the number of households in each demographic category is multiplied by a production rate. The number of trips is then factored up to match regional control totals by applying a calibration factor which varies by purpose. The demographic categories, production rates, and calibration factors are described by purpose in the following subsections.

Most home-based trips are generated by production zone in the two steps described above, then they are attached to an attraction zone within the destination choice models. Non-home-based trips add an extra step within generation: the allocation of trip productions to zones according to their total households and employment. Finally, school and college generation models incorporate trip attraction, whereas the other purposes address attraction through the destination choice models.

# <span id="page-13-1"></span>**C.1 HBW (Home-Based Work)**

### **C.1.a Productions**

HBW trips are produced solely by the number of workers in a household:

- Input Variable: Number of workers
- Output: Person trips (all modes), by zone of production (home)

#### <span id="page-13-2"></span>**TABLE 5. HBW Production Rates**

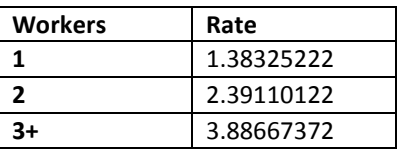

#### **C.1.b Attractions**

HBW trip attractions are estimated by the following procedure:

- A regional average trip rate per employee is generated by dividing the sum of HBW productions by total employees.
- Trip attractions are generated by multiplying the average trip rate by the total employment in each TAZ.

### **C.1.c Scaling**

Final HBW trips are generated by the following procedure:

- Total employment (multiplied by a calibration factor of 1.36) is divided by total productions to produce a production factor.
- Final HBW trips are calculated by multiplying the number of productions in each TAZ by the production factor.

## <span id="page-14-0"></span>**C.2 HBshop (Home-Based Shopping)**

HBshop productions are generated by a cross-classification model:

- Input Variables: Household size, Number of workers
- Output: Person trips (all modes), by zone of production (home)

# <span id="page-14-3"></span>**TABLE 6. HBshop Production Rates**

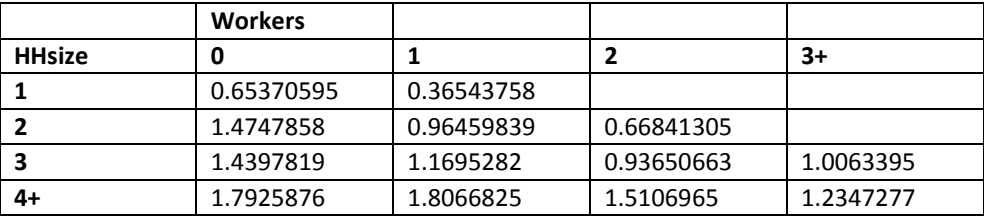

The resulting trips are multiplied by a calibration factor of 1.1.

#### <span id="page-14-1"></span>**C.3 HBrec (Home-Based Recreation)**

HBrec productions are generated by a cross-classification model:

- Input Variable: Household size by worker status
- Output: Person trips (all modes), by zone of production (home)

#### <span id="page-14-4"></span>**TABLE 7. HBrec Production Rates**

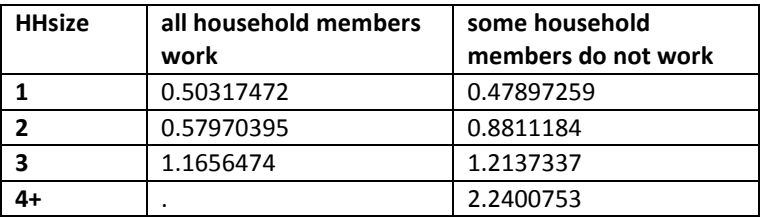

The resulting trips are multiplied by a calibration factor of 1.1.

## <span id="page-14-2"></span>**C.4 HBoth (Home-Based Other)**

HBoth productions are generated by a cross-classification model:

- Input Variable: Household size by worker status
- Output: Person trips (all modes), by zone of production (home)

#### <span id="page-15-1"></span>**TABLE 8. HBoth Production Rates**

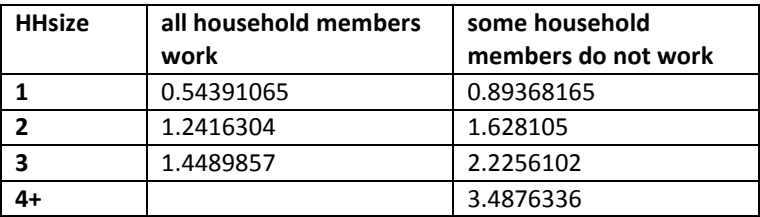

The resulting trips are multiplied by a calibration factor of 1.1.

### <span id="page-15-0"></span>**C.5 NHBW (Non-Home-Based Work)**

Production of non-home-based travel in trip-based models requires some measure of attraction.

### **C.5.a Pre-Production**

Total NHBW productions are initially generated solely by number of workers:

- Input Variable: Number of workers
- Output: Person trips (all modes), by zone of production (work)

#### <span id="page-15-2"></span>**TABLE 9. NHBW Pre-Production Rates**

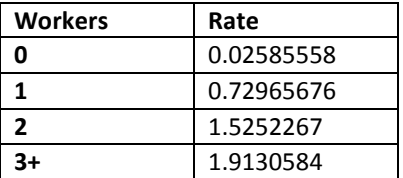

### <span id="page-15-3"></span>**C.5.b Scaling**

NHBW productions are scaled to total employment by the following procedure:

- Total employment (multiplied by a calibration factor of 0.803) is divided by total productions to produce a production factor.
- Adjusted NHBW productions are calculated by multiplying the number of productions in each TAZ by the production factor.

Resulting trips are summed to develop a control total of NHBW trips produced by all zones.

#### **C.5.c Variable Definitions**

 $Hhold = Number of households in production (work) zone$ 

Employment in production (work) zone by two-digit NAICS codes…

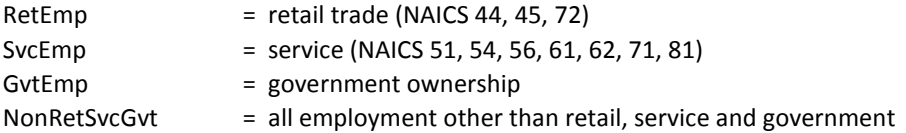

#### <span id="page-16-3"></span>**C.5.d Choice Utility**

U = **exp ( ln (** 0.1427\*Hhold + 2.3955\*SvcEmp + 1.7828\*GvtEmp + 1.2263NonRetSvcGov + RetEmp **))**

#### **C.5.e Estimated Variable Coefficients**

<span id="page-16-1"></span>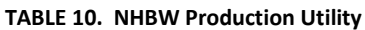

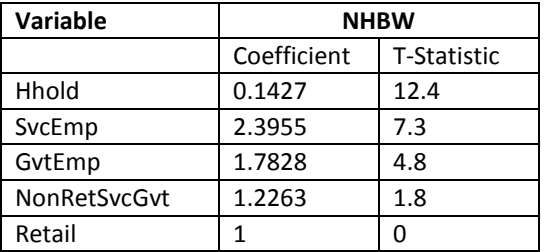

For each production zone, the control total (described in Section [C.5.b\)](#page-15-3) is multiplied by the ratio of the zone's production utility (calculated by the utility equation in Section [C.5.d\)](#page-16-3) to the sum of all zones' production utilities. In this manner total NHBW trip productions are allocated according to proportion of production by zone.

### <span id="page-16-0"></span>**C.6 NHBNW (Non-Home-Based Non-Work)**

## **C.6.a Pre-Production**

NHBNW productions are initially estimated by a cross-classification model:

- Input Variables: Household size by worker status
- Output: Person trips (all modes), by zone of production

#### <span id="page-16-2"></span>**TABLE 11. NHBNW Pre-Production Rates**

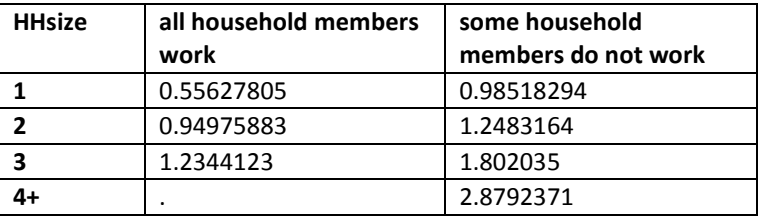

Resulting trips are multiplied by a calibration factor of 1.1 then summed to develop a control total of NHBNW trips.

#### **C.6.b Variable Definitions**

Employment in production zone by two-digit NAICS codes…

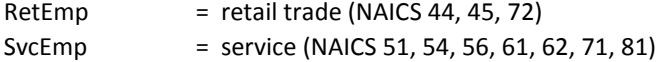

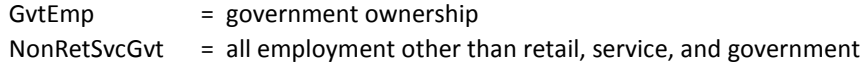

#### **C.6.c Choice Utility**

U = **exp ( ln (**RetEmp + 0.5086\*SvcEmp + 0.388\*GvtEmp + 0.05239\*NonRetSvcGvt **))**

#### **C.6.d Estimated Variable Coefficients**

#### <span id="page-17-1"></span>**TABLE 12. NHBNW Production Utility**

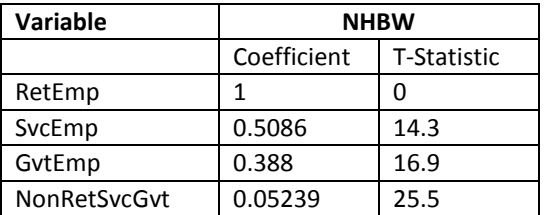

For each production zone, the control total (detailed in Section C.6.a) is multiplied by the ratio of the zone's production utility (calculated by the utility equation in Section C.6.c) to the sum of all zones' production utility. In this manner total NHBNW trip productions are allocated according to proportion of production by zone.

### <span id="page-17-0"></span>**C.7 HBcoll (Home-Based College)**

#### **C.7.a Productions**

HBcoll productions are generated by a cross-classification model:

- Input Variables: Household size, Age group (age of household head)
- Output: Person trips (all modes), by zone of production (home)

## <span id="page-17-2"></span>**TABLE 13. HBcoll Production Rates**

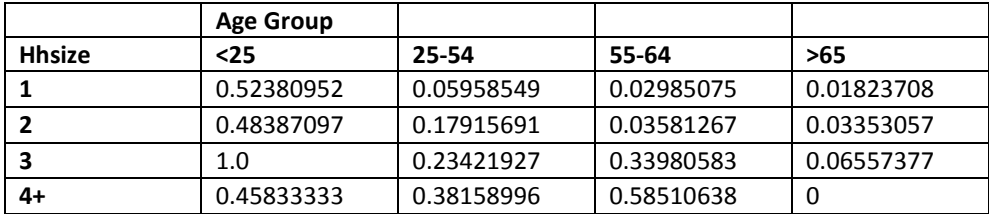

Productions are adjusted upward by a calibration factor of 1.074.

## **C.7.b Attractions**

College vehicle trips are used as the HBcoll attraction factor. The vehicle computation is derived from ITE rates (modified to avoid double counting):

- 4 year college vehicle trips = students\*2.5 or staff\*9.8
- 2 year college vehicle trips = students\*1.5 or staff\*28.2

Each college is assigned vehicle trips according to whichever formula (student or staff) generates the fewest number of trips.

Attractions are scaled to productions by multiplying the vehicles in each zone by the ratio of total productions to total vehicles.

# <span id="page-18-0"></span>**C.8 HBsch (Home-Based School)**

HBsch productions are generated by a cross-classification model, which is based on Metro's 1985 household travel survey.

- Input Variables: Household size, Number of children
- Output: Person trips (all modes), by zone of production (home)

#### <span id="page-18-1"></span>**TABLE 14. HBsch Production Rates**

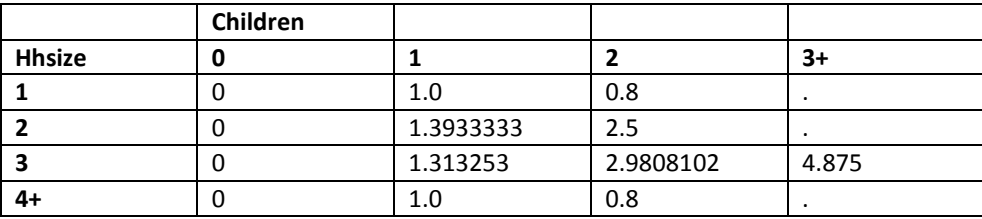

HBsch attractions are set equal to productions because school employment is difficult to obtain at any degree of zonal accuracy and because most schools are located close to students' homes.

Unadjusted HBsch attractions (schat): equal to total productions by zone HH Growth rate "1985 to current" (hhgrow): households / 501,701 (1985 HH) School Target (schtar – scalar): hhgrow\*392,005 (1985 sch prod) Total Raw Productions (totsch – scalar): schat Adjusted Productions (schat): (schat/totsch)\*schtar

# <span id="page-19-0"></span>**D Multimodal Accessibility Functions**

Modal accessibility functions were estimated for use in the destination choice model. For each trip purpose, they measure the utility of choosing one of seven discrete modes:

**Drive alone** – only available to households with at least one car

**Drive with passenger** – only available to households with at least one car

#### **Auto passenger**

**Transit by walk access** – only available if both trip ends are within either 0.2 miles of a bus stop or 0.5 miles of a rail station

**Transit by park-and-ride access** – only available if destination trip end is within 0.2 miles of a bus stop or 0.5 miles of a rail station; only available for home-based non-school trips; utilities and lot usage for formal park-and-ride lots and informal park-and-ride locations are calculated by a nested park-and-ride lot choice model

**Bike** – utilities and distances are produced by a stand-alone tool based on a dedicated bicycle network **Walk** – only available for trips with a distance less than five miles

The logsum of all modal utilities is a key input to the destination choice model (Section E). It is generated as follows for each trip purpose (and for some purposes, by income group):

 $\text{Ln } (\text{U}_{\text{Dirive} \text{ alone}} + \text{U}_{\text{Dirive with} \text{ Passenger}} + \text{U}_{\text{Auto} \text{ Passenger}} + \text{U}_{\text{Walk} \text{ to } \text{Transit}} + \text{U}_{\text{Park} \text{Ride}} + \text{U}_{\text{Walk}})$ 

# <span id="page-19-1"></span>**D.1 HBW (Home-Based Work)**

# **D.1.a Variable Definitions**

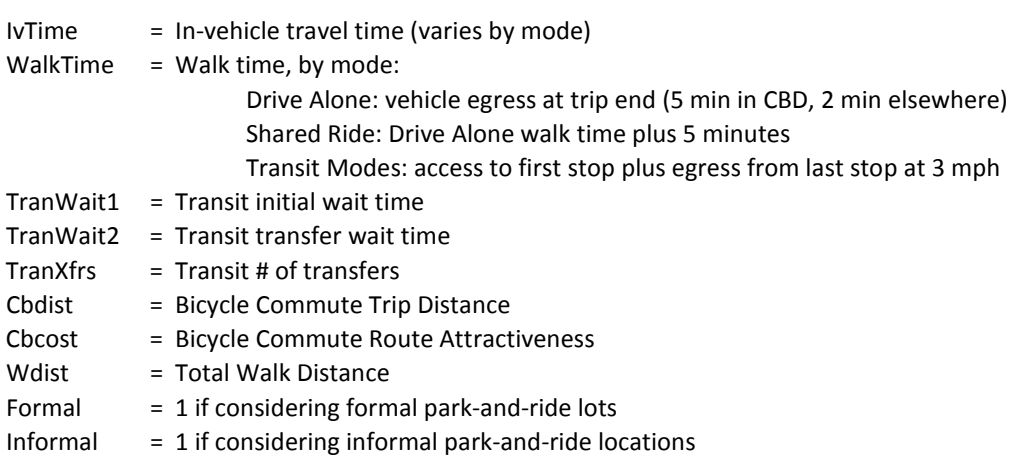

### **D.1.b Calibrated Choice Utilities**

### *Drive Alone*

U = **exp (**-0.03608\*IvTime – 0.09956\*WalkTime **)**

#### *Drive with Passenger*

U = **exp (**-0.03608\*IvTime – 0.09956\*WalkTime **)**

#### *Auto Passenger*

U = **exp (**-0.03608\*IvTime – 0.09956\*WalkTime **)**

### *Transit by Walk Access*

 $U = exp(-0.03608*)(ivTime<sub>Bus</sub> + 0.88*ivTime<sub>LRT</sub> + ivTime<sub>sc</sub> + 0.88*ivTime<sub>reali</sub>)-0.0576*TrainWait1 -$ 0.04002\*TranWait2 – 0.09956\*WalkTime – 0.3\*TranXfrs **)** 

#### *Park and Ride*

 $U = exp(-6.12 + 0.75*ln(exp(Formal*0.5*ln(\sum_{1\to N} [exp((U_{\text{Autoleg}} + U_{\text{Transitleg}}) / (0.5*0.75))])) + exp(lnformal*0.5*ln(\sum_{1\to N} [exp((U_{\text{Autoleg}} + U_{\text{Transitleg}}) / (0.5*0.75))])$  $\sum_{1\to\text{N}}$  [exp(( $U_{\text{AutoLeg}} + U_{\text{TransitLeg}}$ ) / (0.5\*0.75)) **)**)

#### where

UAutoLeg = **exp(** -0.03608\*IvTime **)**

#### and

```
U_{\text{TransitLeg}} = \text{exp}(-0.03608^*(IvTime<sub>Bus</sub> + 0.88*IvTime<sub>LRT</sub> + IvTime<sub>SC</sub> + 0.88*IvTime<sub>Rail</sub>) – 0.0576*TranWait1 –
0.04002*TranWait2 – 0.09956*WalkTime – 0.3*TranXfrs )
```
and

*N* = number of formal park-and-ride lots or informal par-and-ride locations under consideration

#### *Bike*

```
U = exp (-0.8*Cbdist - 0.365*Cbcost )
```
### *Walk*

U = **exp (** -4.307\***ln**(Wdist) **)**

### **D.1.c Estimated Variable Coefficients**

The generic multimodal accessibility functions use the same variable coefficients estimated for the mode choice model, which also includes extra variables relating to specific household characteristics. The estimated coefficients for the HBW accessibility functions are included in the tables in Section [F.1.c.](#page-33-2)

### <span id="page-20-0"></span>**D.2 HBshop, HBrec, HBoth (Other Home-Based)**

Mode choice model variable coefficients do not vary between the HBshop, HBrec, and HBoth trip purposes. However, the model features different constants by purpose for some modes.

#### **D.2.a Variable Definitions**

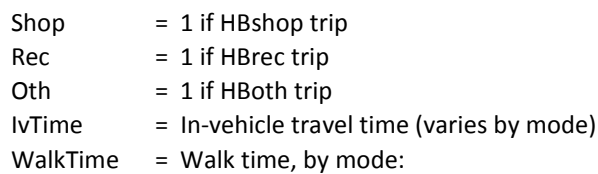

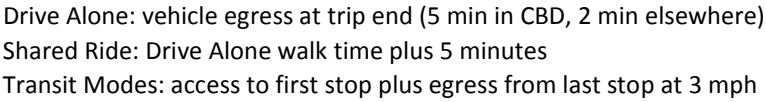

- $TranWait1 = Transit initial wait time$
- TranWait2 = Transit transfer wait time
- TranXfrs = Transit # of Transfers
- Nbdist = Bicycle Non-commute Trip Distance
- Nbcost = Bicycle Non-commute Route Attractiveness
- Wdist = Total Walk Distance
- Formal  $= 1$  if considering formal park-and-ride lots
- Informal  $= 1$  if considering informal park-and-ride locations

#### **D.2.b Calibrated Choice Utilities**

#### *Drive Alone*

U = **exp (** -0.0215\*IvTime – 0.1033\*WalkTime **)**

#### *Drive with Passenger*

U = **exp (** -0.0215\*IvTime – 0.1033\*WalkTime**)**

#### *Auto Passenger*

U = **exp (** -0.0215\*IvTime – 0.1033\*WalkTime **)**

### *Transit by Walk Access*

 $U = exp(-0.0215*(IvTime<sub>Bus</sub> + 0.86*(IvTime<sub>LAT</sub> + IvTime<sub>SC</sub> + 0.86*(IvTime<sub>Rail</sub>)-0.06847*TranWait1 -$ 0.0524\*TranWait2 – 0.1033\*WalkTime – 0.3\*TranXfrs **)**

### *Park and Ride*

U = **exp(**-5.9\*Shop – 5.0\*Rec – 6.3\*Oth + 0.75\*ln(exp(Formal\*0.5\*ln( ∑<sub>1→*N*</sub> [exp((U<sub>AutoLeg</sub> + U<sub>TransitLeg</sub>) / (0.5\*0.75))] **)**) + exp(Informal\*0.5\***ln(**  $\sum_{1\to N}$  [exp((U<sub>AutoLeg</sub> + U<sub>TransitLeg</sub>) / (0.5\*0.75)) **)**)

#### where

UAutoLeg = **exp(** -0.0215\*IvTime **)**

### and

```
U_{\text{TransitLeg}} = \exp(-0.0215^* (IvTime_{\text{bus}} + 0.86^* IvTime_{\text{LRT}} + IvTime_{\text{SC}} + 0.86^* IvTime_{\text{Rail}}) - 0.06847^* TranWait1 -0.0524*TranWait2 – 0.1033*WalkTime – 0.3*TranXfrs )
```
#### and

*N* = number of formal park-and-ride lots or informal par-and-ride locations under consideration

### *Bike*

U = **exp (** -0.9\*Nbdist - 0.22\*Nbcost **)**

### *Walk*

U = **exp (**-2.466 \* **ln**(Wdist)**)**

### **D.2.c Estimated Variable Coefficients**

The generic multimodal accessibility functions use the same variable coefficients estimated for the mode choice model, which also includes extra variables relating to specific household characteristics. The estimated coefficients for the HBshop, HBrec, and HBoth accessibility functions are included in the tables in Sectio[n F.2.c.](#page-36-0)

#### <span id="page-22-0"></span>**D.3 NHBW & NHBNW (Non-Home-Based)**

Cost coefficients do not vary by income group for non-home-based trips.

#### **D.3.a Variable Definitions**

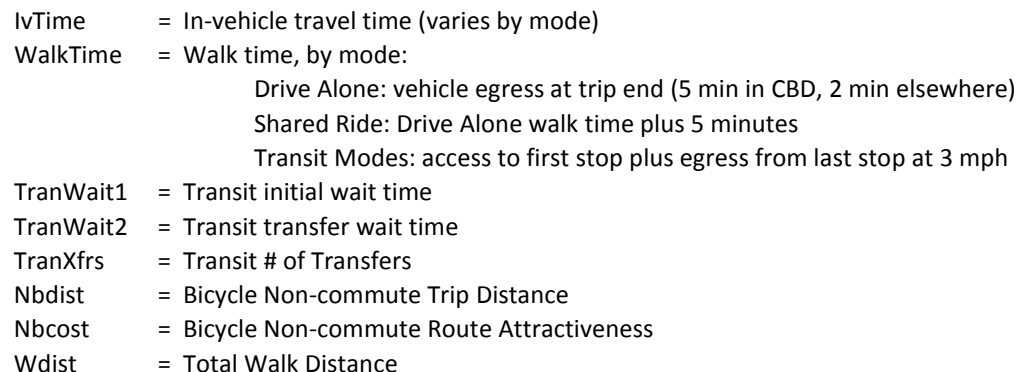

#### **D.3.b Calibrated Choice Utilities**

#### *Drive Alone*

U = **exp (** -0.025\*IvTime – 0.1493\*WalkTime **)**

#### *Drive with Passenger*

U = **exp (** – 0.025\*IvTime – 0.1493\*WalkTime **)**

#### *Auto Passenger*

U = **exp (** – 0.025\*IvTime – 0.1493\*WalkTime **)**

#### *Transit by Walk Access*

 $U = exp(-0.025*(ivTime<sub>Bus</sub> + 0.86*ivTime<sub>RT</sub> + ivTime<sub>SC</sub> + 0.86*ivTime<sub>reali</sub>) - 0.1337*TranWait1 -$ 0.07895\*TranWait2 – 0.1493\*WalkTime) – 0.3\*TranXfrs **)**

#### *Bike*

U = **exp (** -0.9\*Nbdist - 0.1\*Nbcost **)**

### *Walk*

U = **exp (** – 1.524\***ln**(Wdist)**)**

### **D.3.c Estimated Variable Coefficients**

The generic multimodal accessibility functions use the same variable coefficients estimated for the mode choice model. The estimated coefficients for the Non-Home Based accessibility functions are shown in the tables in Section [F.3.b.](#page-40-3)

### <span id="page-23-0"></span>**D.4 HBcoll (Home-Based College)**

Cost coefficients do not vary by income group for college commute trips.

#### **D.4.a Variable Definitions**

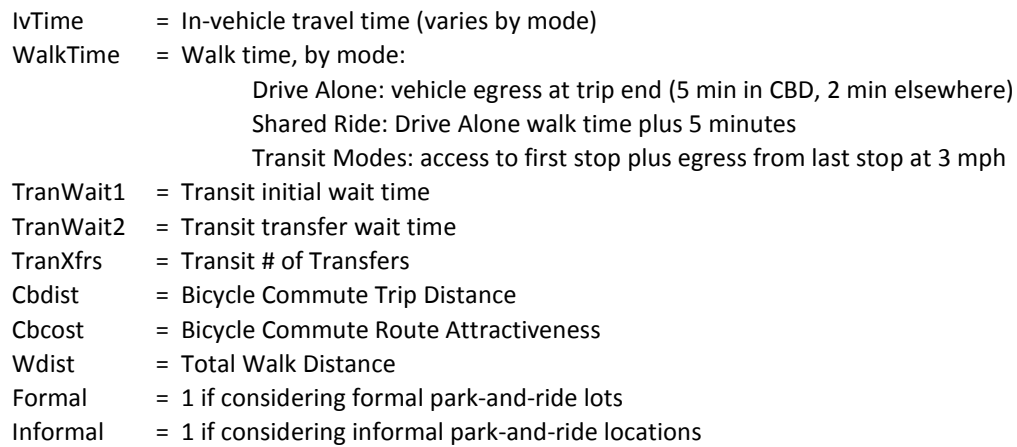

#### **D.4.b Calibrated Choice Utilities**

#### *Drive Alone*

U = **exp (** -0.05319\*IvTime – 0.2111\*WalkTime**)**

#### *Drive with Passenger*

U = **exp (**– 0.05319\*IvTime – 0.2111\*WalkTime**)**

*Auto Passenger*

U = **exp (**– 0.05319\*IvTime – 0.2111\*WalkTime**)**

#### *Transit by Walk Access*

 $U = exp(-0.05319*(ivTime<sub>Bus</sub> + 0.86*ivTime<sub>RT</sub> + ivTime<sub>SC</sub> + 0.86*ivTime<sub>reali</sub>) - 0.0652*TranWait1 -$ 0.05302\*TranWait2 – 0.2111\*WalkTime – 0.3\*TranXfrs **)** 

#### *Park and Ride*

 $U = exp(-1.36 + 0.75*ln(exp(Formal*0.5*ln(\sum_{1\to N} [exp((U_{\text{Autoleg}} + U_{\text{Transitleg}}) / (0.5*0.75))])) + exp(lnformal*0.5*ln(\sum_{1\to N} [exp((U_{\text{Autoleg}} + U_{\text{Transitleg}}) / (0.5*0.75))])$  $\sum_{1\to\text{N}}$  [exp(( $U_{\text{AutoLeg}} + U_{\text{TransitLeg}}$ ) / (0.5\*0.75)) **)**)

where

UAutoLeg = **exp(** -0.05319\*IvTime **)**

and

```
U_{\text{TransitLeg}} = \text{exp}(-0.05319*(\text{lvTime}_{\text{Bus}} + 0.86*\text{lvTime}_{\text{IRT}} + \text{lvTime}_{\text{SC}} + 0.86*\text{lvTime}_{\text{Rail}}) - 0.0652*\text{TranWait1} -0.05302*TranWait2 – 0.2111*WalkTime – 0.3*TranXfrs )
```
and

*N* = number of formal park-and-ride lots or informal par-and-ride locations under consideration

#### *Bike*

U = **exp (** -0.8\*Cbdist - 0.6\*Cbcost **)**

#### *Walk*

U = **exp (** – 2.264\***ln**(Wdist) **)**

# **D.4.c Estimated Variable Coefficients**

The generic multimodal accessibility functions use the same variable coefficients estimated for the mode choice model. The estimated coefficients for the HBcoll accessibility functions are shown in the tables in Section [F.4.c.](#page-43-3)

# <span id="page-25-0"></span>**E Destination Choice**

The destination choice models were developed using a multinomial logit estimation procedure. Estimation was based on the 1994-95 household activity survey. The models were calibrated to observed flows for 2005, at which point West Hills crossing dummy variables were added with half the value of the Willamette River crossing dummy variables. The parameters on the West Hills crossing dummy variables were updated following a review of flows revealed by the 2011 household activity survey.

# <span id="page-25-1"></span>**E.1 HBW (Home-Based Work)**

#### **E.1.a Variable Definitions**

Logsum of multimodal accessibility functions (all modes, by income)…

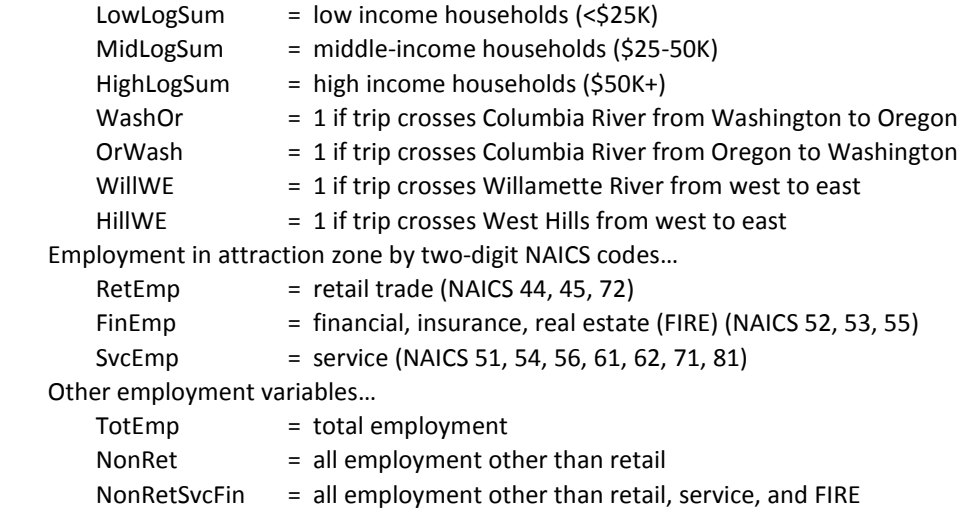

### **E.1.b Calibrated Choice Utilities**

#### *HBW – Low Income Households*

U = **exp (** 2.235\*LowLogSum – 0.4198\*(LowLogSum<sup>2)</sup> + 0.0222\*(LowLogSum<sup>3</sup>) – 1.502\*WashOr – 1.378\*OrWash – 0.4949\*WillWE – 0.4949/2\*HillWE+ **ln (** TotEmp **))**

### *HBW – Middle Income Households*

U = **exp (**2.097\*MidLogSum – 0.3995\*(MidLogSum2) + 0.02524\*(MidLogSum<sup>3</sup> ) – 0.8209\*WashOr – 1.635\*OrWash – 0.3138\*WillWE – 0.3138/2\*HillWE + **ln (** RetEmp + 1.6005\*NonRet **))**

#### *HBW – High Income Households*

U = **exp (**1.777\*HighLogSum – 0.3908\*(HighLogSum2) + 0.02555\*(HighLogSum<sup>3</sup> ) – 1.139\*WashOr – 1.429\*OrWash – 0.4325\*WillWE – 0.4325/2\*HillWE + **ln (** RetEmp + 2.8605\*SvcEmp + 5.6013\*FinEmp + 2.4312\*NonRetSvcFin **))**

### **E.1.c Estimated Variable Coefficients**

#### <span id="page-25-2"></span>**TABLE 15. HBW Destination Choice Model**

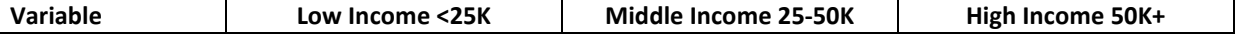

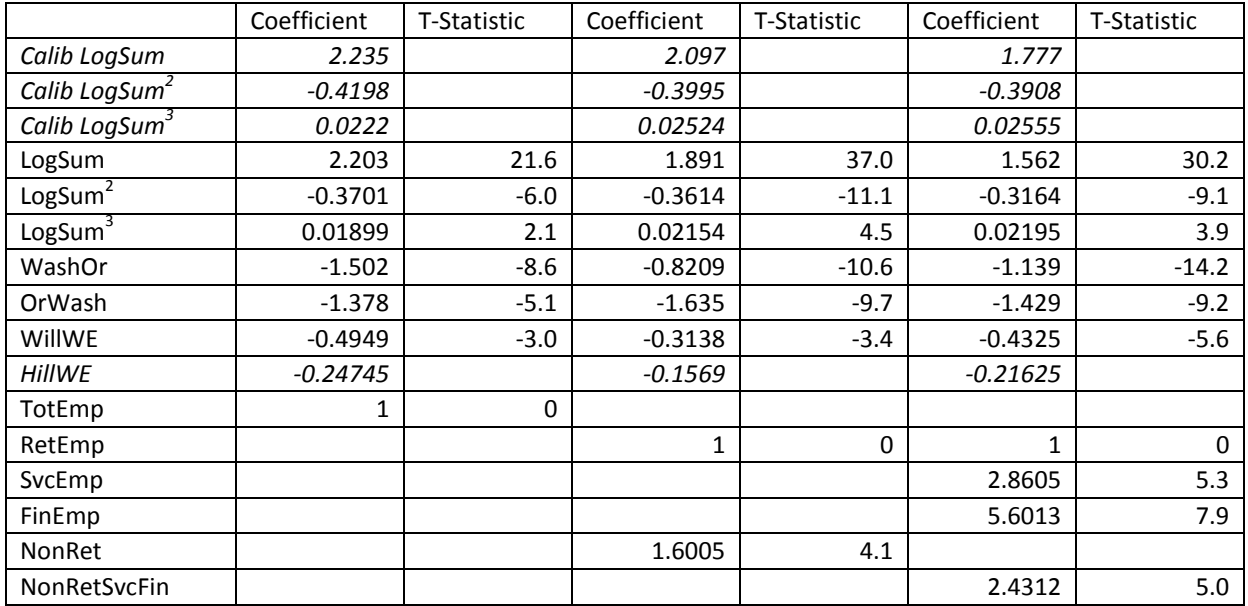

# <span id="page-26-0"></span>**E.2 HBshop, HBrec, HBoth (Other Home-Based)**

#### **E.2.a Variable Definitions**

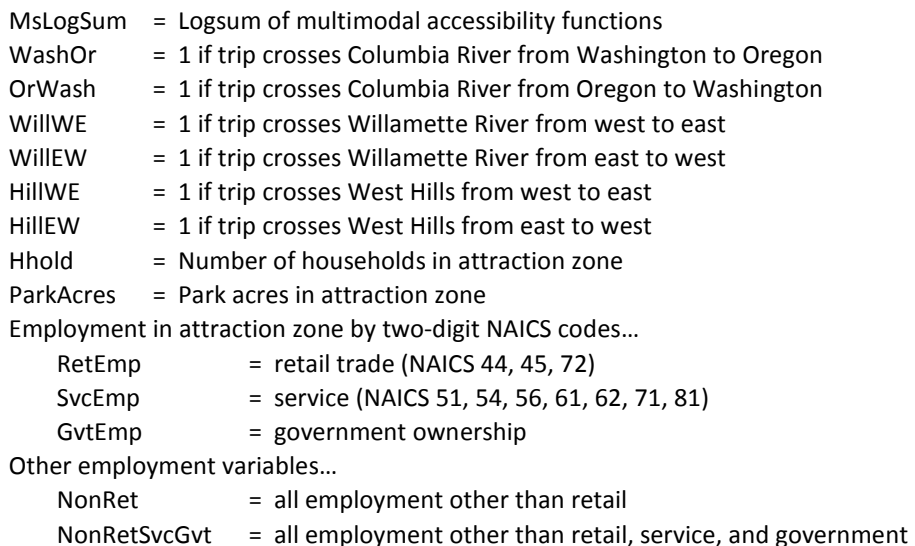

### **E.2.b Calibrated Choice Utilities**

#### *HBShop*

```
U = exp ( 7.595*((LowLogSum+MidLogSum+HighLogSum)/3) – 2.839*(((LowLogSum+ 
MidLogSum+HighLogSum)/3)<sup>2</sup>) + 0.3125*(((LowLogSum+MidLogSum+HighLogSum)/3)<sup>3</sup>) – 0.698*WashOr –
1.873*OrWash – 0.4855*WillWE – 0.2656*WillEW – 0.4855/2*HillWE – 0.2656/2*HillEW + ln ( RetEmp 
+.008396*NonRet + .022126*Hhold ))
```
## *HBRec*

```
U = exp ( 5.546*((LowLogSum+MidLogSum+HighLogSum)/3) – 1.801*(((LowLogSum+ 
MidLogSum+HighLogSum)/3)<sup>2</sup>) + 0.1907*(((LowLogSum+MidLogSum+HighLogSum)/3)<sup>3</sup>) – 1.209*WashOr –
1.539*OrWash – 0.2962*WillWE – 0.1703*WillEW – 0.2962/2*HillWE – 0.1703/2*HillEW + ln ( TotEmp + 
1.278*Hhold + 4.6833*ParkAcres))
```
#### *HBoth*

U = exp ( 6.476\*((LowLogSum+MidLogSum+HighLogSum)/3) – 2.284\*(((LowLogSum+ MidLogSum+HighLogSum)/3)<sup>2</sup>) + 0.2505\*(((LowLogSum+MidLogSum+HighLogSum)/3)<sup>3</sup>) – 1.36\*WashOr – 1.546\*OrWash – 0.456\*WillWE – 0.456/2\*HillWE + ln ( 0.2393\*Hhold + RetEmp + 0.6419\*SvcEmp + 0.6109\*GvtEmp + 0.06802\*NonRetSvcGvt ))

### **E.2.c Estimated Variable Coefficients**

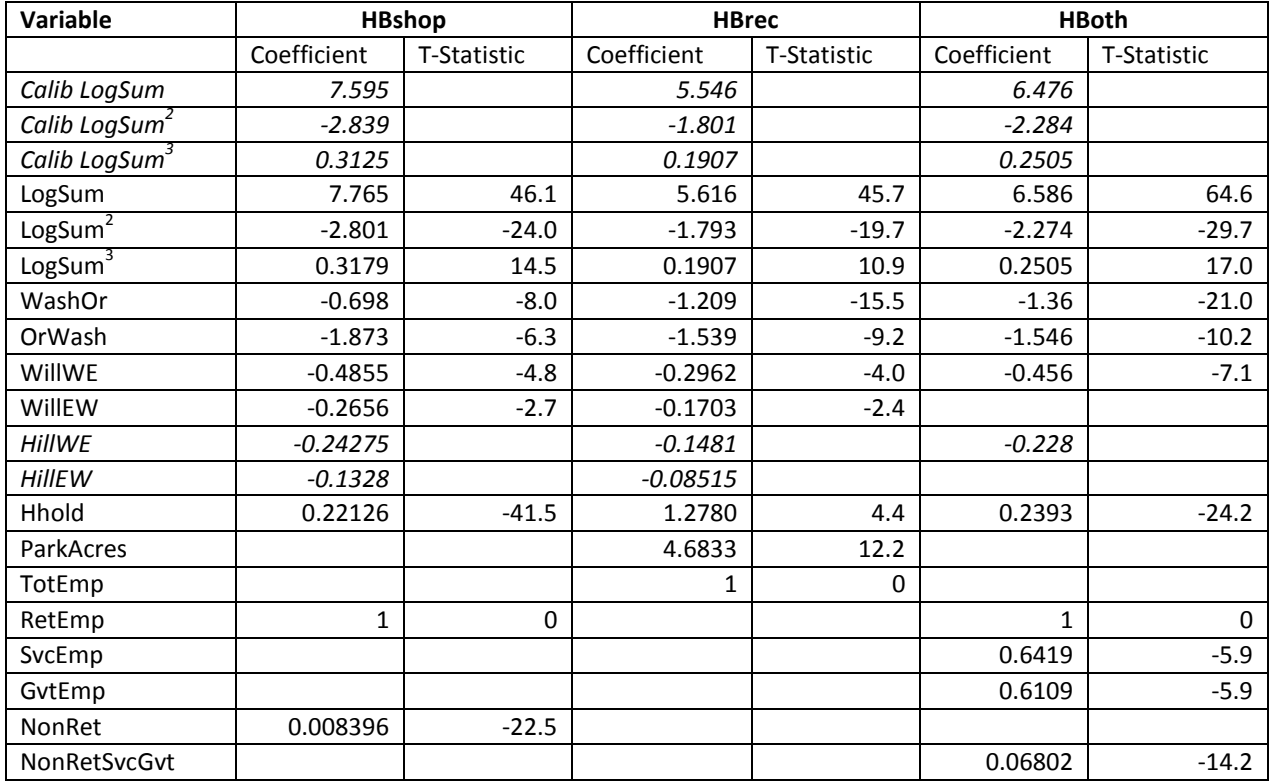

<span id="page-27-0"></span>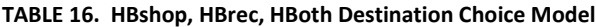

### <span id="page-28-0"></span>**E.3 NHBW & NHBNW (Non-Home-Based)**

### **E.3.a Variable Definitions**

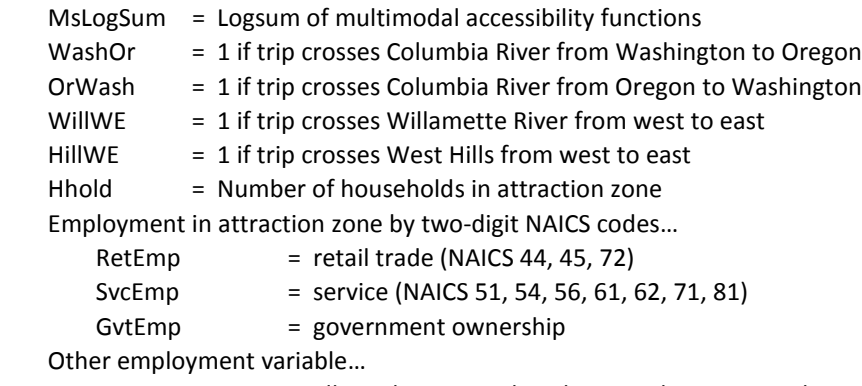

NonRetSvcGvt  $=$  all employment other than retail, service, and government

### **E.3.b Calibrated Choice Utilities**

The NHBW OrWash coefficient as originally estimated carried a positive sign, which is logically counterintuitive. Given that the negative effect of the river crossing associated with these trips is assumed to be similar to that for HBW trips but in the opposite direction, the NHBW OrWash coefficient is asserted as the average of the HBW WashOr coefficients (low, middle, and high income).

### *NHBW*

U = **exp (**2.874\*MsLogSum – 0.3828\*(MsLogSum<sup>2</sup>) + 0.003828\*(MsLogSum<sup>3</sup>) – 1.927\*WashOr - 1.154\*OrWash – 0.2039\*WillWE – 0.2039/2\*HillWE + **ln (** 0.2089\*Hhold + RetEmp + 0.316\*SvcEmp + 0.236\*GvtEmp + 0.06911\*NonRetSvcGvt **))**

### *NHBNW*

U = **exp (**3.741\*MsLogSum – 0.8652\*(MsLogSum<sup>2</sup>) + 0.003402\*(MsLogSum<sup>3</sup>) – 1.796\*WashOr – 0.2155\*OrWash – 0.208\*WillWE – 0.208/2\*HillWE + **ln (** 0.1722\*Hhold + RetEmp + 0.1125\*SvcEmp + 0.1877\*GvtEmp + 0.01555\*NonRetSvcGvt **))**

### **E.3.c Estimated Variable Coefficients**

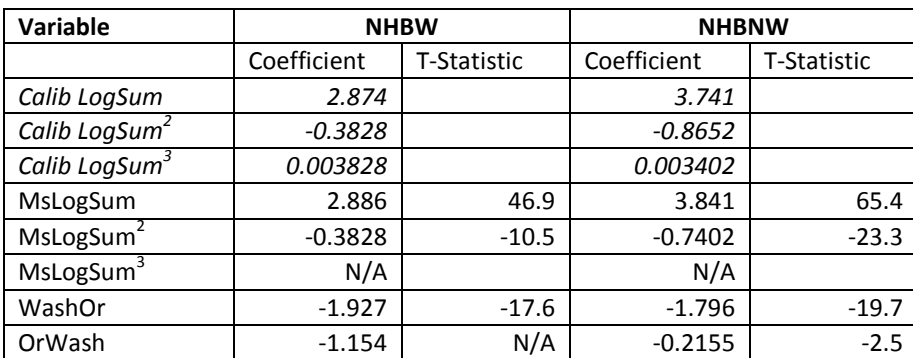

#### <span id="page-28-1"></span>**TABLE 17. Non-Home-Based Destination Choice Model**

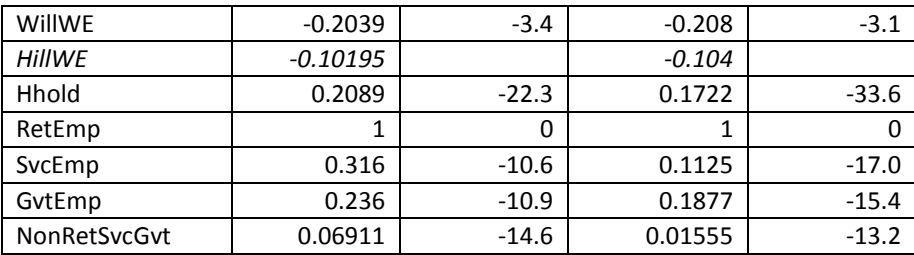

# <span id="page-29-0"></span>**E.4 HBcoll (Home-Based College)**

HBcoll destination choice is a function of multimodal accessibility and college attractions. The multimodal accessibility value has a calibration coefficient. This simple model was not estimated by multinomial logit.

#### **E.4.a Variable Definitions**

MsLogSum = Logsum of multimodal accessibility function  $Collat$  = HBcoll attractions

## **E.4.b Calibrated Choice Utility**

U = **exp (** 2.50**\***MsLogSum – **0**.6\*(MsLogSum2 ) + **0**.004\*(MsLogSum3 ) + **Ln (** Collat **) )**

## <span id="page-29-1"></span>**E.5 HBsch (Home-Based School)**

 $U = exp ( ln (ATTR<sub>j</sub>) – 0.6*T<sub>ij</sub> + 0.012*T<sub>ij</sub><sup>2</sup>)$ 

Where:

i = from zone j = to zone

T = mid-day auto travel time

# <span id="page-30-0"></span>**F Mode Choice Model**

Modal accessibility functions were estimated as an input to the destination choice and mode choice models. For each trip purpose, they measure the utility of choosing one of seven discrete modes.

**Drive alone** – only available to households with at least one car

**Drive with passenger** – only available to households with at least one car

### **Auto passenger**

**Transit by walk access** – only available if both trip ends are within 0.2 miles of a bus stop, 0.35 miles of a streetcar or BRT stop, or 0.5 miles of a rail station

**Transit by park-and-ride access** – only available if destination trip end is within 0.2 miles of a bus stop, 0.35 miles of a streetcar or BRT stop, or 0.5 miles of a rail station; only available for home-based non-school trips; utilities and lot usage for formal park-and-ride lots and informal park-and-ride locations are calculated by a nested park-andride lot choice model

**Bike** – utilities and distances are produced by a stand-alone tool based on a dedicated bicycle network **Walk** – only available for trips with a distance less than five miles

Probabilities are applied to distributed trips to determine the number of trips by each mode. An example probability of choosing the Drive Alone mode follows:

Prob<sub>Drive</sub> Alone = U<sub>Drive</sub> Alone **/ (** U<sub>Drive</sub> Alone + U<sub>Drive with Passenger + U<sub>Auto</sub> Passenger + U<sub>Walk to Transit</sub> + U<sub>Park&Ride</sub></sub>  $+U_{Bike} + U_{Walk}$  )

## <span id="page-31-0"></span>**F.1 HBW (Home-Based Work)**

### **F.1.a Variable Definitions**

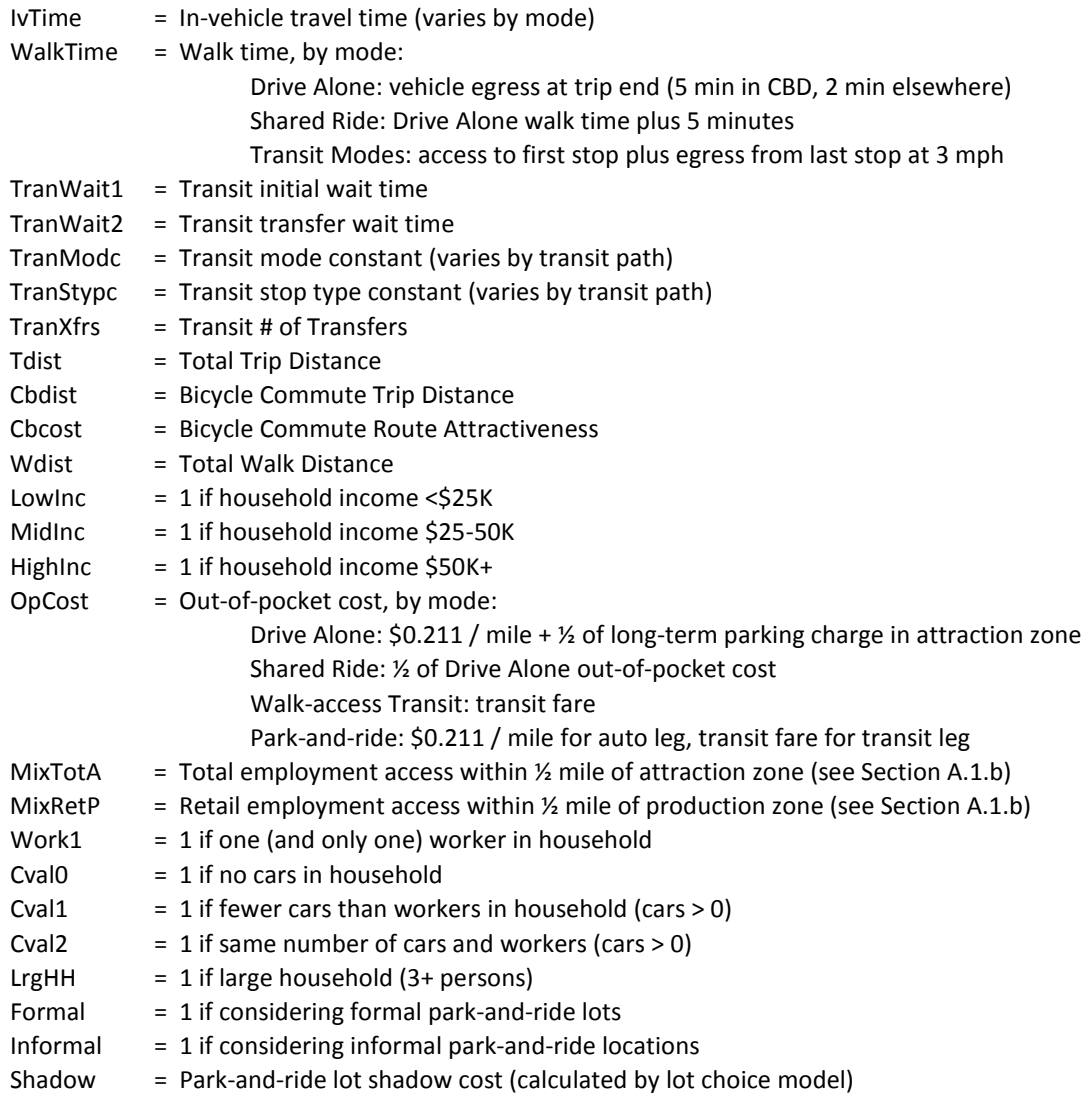

# **F.1.b Calibrated Choice Utilities**

#### *Drive Alone*

U = **exp (**-0.03608\*IvTime – 0.09956\*WalkTime – 0.6587\*LowInc\*OpCost – 0.6097\*MidInc\*OpCost – 0.4029\*HighInc\*OpCost – 2.169\*Cval1 – 0.02914\*Cval2 – 1.887\***ln**(Tdist)**)**

#### *Drive with Passenger*

U = **exp (**-2.97 – 0.03608\*IvTime – 0.09956\*WalkTime – 0.6587\*LowInc\*OpCost – 0.6097\*MidInc\*OpCost – 0.4029\*HighInc\*OpCost – 0.8725\*Cval1 + 0.5853\*LrgHH – 1.887\***ln**(Tdist)**)**

#### *Auto Passenger*

U = **exp (**-3.48 – 0.03608\*IvTime – 0.09956\*WalkTime – 0.6587\*LowInc\*OpCost – 0.6097\*MidInc\*OpCost – 0.4029\*HighInc\*OpCost + 0.07042\*MixTotA – 1.887\***ln**(Tdist)**)**

#### *Transit by Walk Access*

 $U = exp(-3.38 + TranMode + TranStyle - 0.03608*(IvTime<sub>bus</sub> + 0.88*IvTime<sub>RF</sub> + IVTime<sub>SC</sub> + 0.88*IvTime<sub>reali</sub>) -$ 0.0576\*TranWait1 – 0.04002\*TranWait2 – 0.09956\*WalkTime – 0.3\*TranXfrs –1.304\***ln**(Tdist)– 0.6587\*LowInc\*OpCost – 0.6097\*MidInc\*OpCost – 0.4029\*HighInc\*OpCost + 0.1314\* **ln**(MixRetP) + 0.09828\***ln**(MixTotA) + 0.2842\*Work1 + 1.268\*Cval0**)**

#### *Park and Ride*

The coefficient on auto in-vehicle time is doubled in order to maintain a balance between auto and transit time that is comparable to the observed relationship; otherwise, too many trips include unreasonably high auto times as travelers choose to drive to the periphery of the CBD before boarding transit.

U = **exp** (-6.12 + 0.75\*ln(**exp**(Formal\*0.5\*ln( ∑<sub>1→N</sub> [exp((U<sub>AutoLeg</sub> + U<sub>TransitLeg</sub> + Shadow – 1.498\*Cval1) / (0.5\*0.75))] )) + **exp**(Informal\*0.5\***ln**( $\Sigma_{1\to N}$  [**exp**((-1.2 + U<sub>AutoLeg</sub> + U<sub>TransitLeg</sub> + Shadow – 1.498\*Cval1) / (0.5\*0.75))] ))

where

```
U_{\text{Autoleg}} = -0.03608^*2^*IvTime – 0.6587*LowInc*OpCost – 0.6097*MidInc*OpCost –
0.4029*HighInc*OpCost
```
and

```
U_{\text{TransitLeg}} = -0.03608*(IvTime_{\text{Bus}} + 0.88*IvTime_{\text{LRT}} + IvTime_{\text{SC}} + 0.88*IvTime_{\text{Rail}}) - 0.0576*TranWait1 -0.04002*TranWait2 – 0.09956*WalkTime – 0.3*TranXfrs – 0.6587*LowInc*OpCost –
0.6097*MidInc*OpCost – 0.4029*HighInc*OpCost + 0.09828*ln(MixTotA)
```
and

*N* = number of formal park-and-ride lots or informal par-and-ride locations under consideration

### *Bike*

U = **exp (**-3.03 – 0.8\*Cbdist – 3.650\*Cbcost + 0.1279\*ln(MixTotA) **)**

*Walk*

U = **exp (**-5.07 **–** 4.307\***ln**(Wdist) + 0.3345\***ln**(MixRetP)**)**

# <span id="page-33-2"></span>**F.1.c Estimated Variable Coefficients**

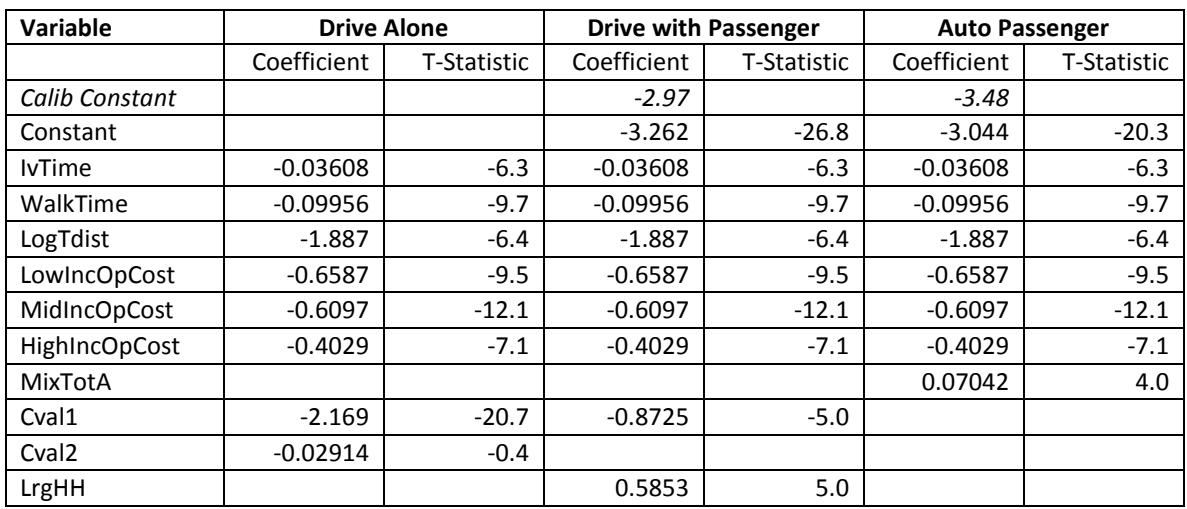

### <span id="page-33-0"></span>**TABLE 18. HBW Mode Choice Model – Auto Modes**

#### <span id="page-33-1"></span>**TABLE 19. HBW Mode Choice Model – Transit Modes**

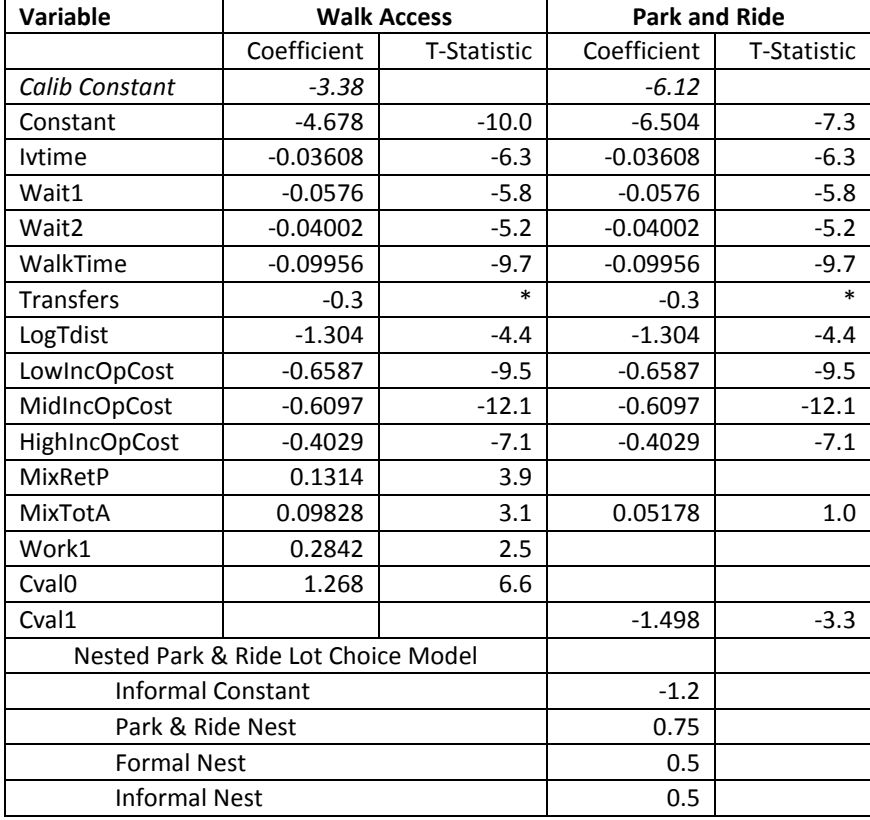

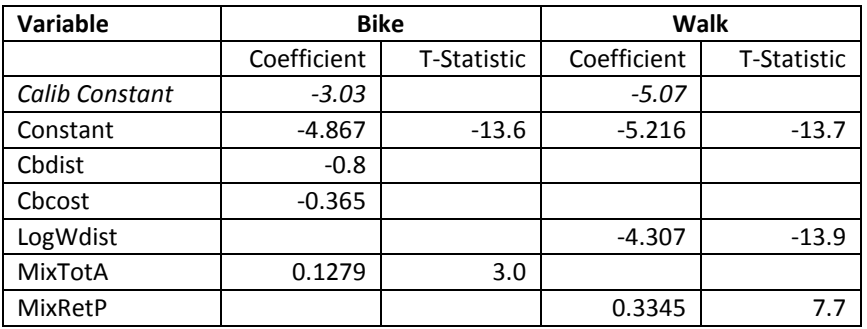

## <span id="page-34-0"></span>**TABLE 20. HBW Mode Choice Model – Nonmotorized Modes**

## <span id="page-35-0"></span>**F.2 HBshop, HBrec, HBoth (Other Home-Based)**

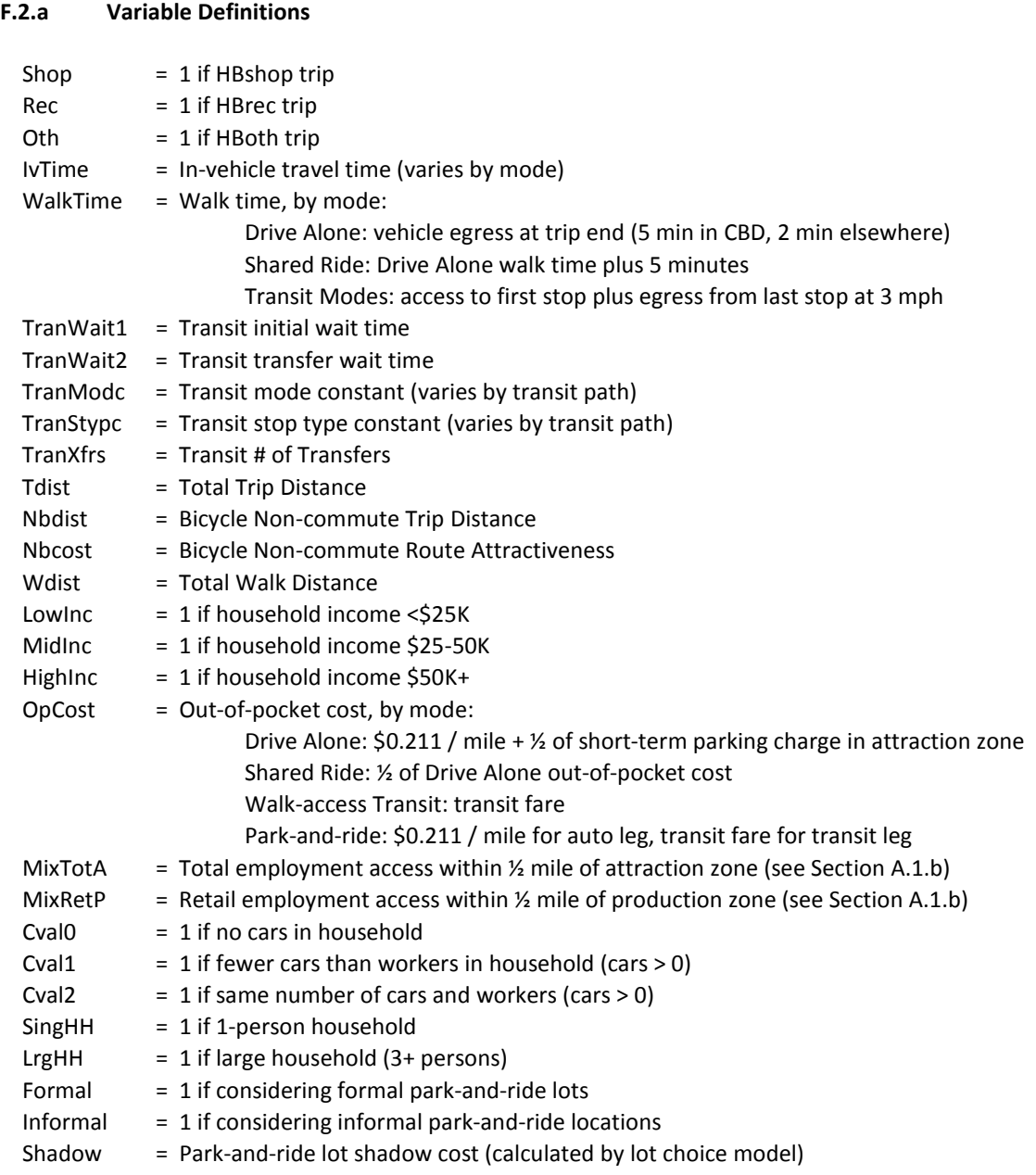

# **F.2.b Calibrated Choice Utilities**

### *Drive Alone*

U = **exp (**-0.0215\*IvTime – 0.1033\*WalkTime – 0.4724\*LowInc\*OpCost – 0.2457\*MidInc\*OpCost – 0.2457\*HighInc\*OpCost – 0.747\***ln**(Tdist)**)**

#### *Drive with Passenger*

```
U = exp (-0.97*Shop – 0.54*Rec – 0.74*Oth – 0.0215*IvTime – 0.1033*WalkTime – 0.4724*LowInc*OpCost –
0.2457*MidInc*OpCost – 0.2457*HighInc*OpCost –1.51*SingHH + 0.8491* LrgHH – 0.747*ln(Tdist))
```
#### *Auto Passenger*

```
U = exp (-1.07*Shop – 0.47*Rec – 1.09*Oth – 0.0215*IvTime – 0.1033*WalkTime – 0.4724*LowInc*OpCost –
0.2457*MidInc*OpCost – 0.2457*HighInc*OpCost – 1.288*SingHH + 1.307*LrgHH – 0.747*ln(Tdist))
```
#### *Transit by Walk Access*

 $U = exp(-3.68*Shop - 3.46*Rec - 4.12*Oth + TranMode + TranStylepc - 0.0215*(lvTime<sub>bus</sub> + 0.86*lvTime<sub>LRT</sub> + 0.0215*)$ IvTime<sub>SC</sub> + 0.86\*IvTime<sub>Rail</sub>) – 0.06847\*TranWait1 – 0.0524\*TranWait2 – 0.1033\*WalkTime – 0.3\*TranXfrs – 0.4724\*LowInc\*OpCost – 0.2457\*MidInc\*OpCost – 0.2457\*HighInc\*OpCost + 0.1664\* **ln**(MixTotA) + 1.971\*Cval0 + 1.129\*Cval1 + 0.2874\*Cval2**)** 

#### *Park and Ride*

The coefficient on auto in-vehicle time is doubled in order to maintain a balance between auto and transit time that is comparable to the observed relationship; otherwise, too many trips include unreasonably high auto times as travelers choose to drive to the periphery of the CBD before boarding transit.

U =  $exp(-5.90*$ Shop – 5.00\*Rec – 6.30\*Oth + 0.75\*ln( $exp(Formal*0.5*ln(\sum_{1\to N} [exp((U_{Autoleg} + U_{TransitLeg} + Shadow))$ / (0.5\*0.75))] )) + **exp**(Informal\*0.5\***ln**( ∑1→*<sup>N</sup>* [**exp**((-2.0 + UAutoLeg + UTransitLeg + Shadow) / (0.5\*0.75))] )) **)**

#### where

```
U_{\text{Autoleg}} = -0.0215*2*IvTime – 0.4724*LowInc*OpCost – 0.2457*MidInc*OpCost –
0.2457*HighInc*OpCost
```
and

```
U_{\text{Transitley}} = -0.0215*(IvTime_{\text{bus}} + 0.86*IvTime_{\text{LRT}} + IvTime_{\text{SC}} + 0.86*IvTime_{\text{Rail}}) - 0.06847*TranWait1 -0.0524*TranWait2 – 0.1033*WalkTime – 0.3*TranXfrs – 0.4724*LowInc*OpCost –
0.2457*MidInc*OpCost – 0.2457*HighInc*OpCost + 0.1664*ln(MixTotA)
```
#### and

*N* = number of formal park-and-ride lots or informal par-and-ride locations under consideration

### *Bike*

U = **exp (**-1.26\*Shop – 0.11\*Rec – 1.49\*Oth – 0.9\*Nbdist – 0.22\*Nbcost **)**

*Walk*

```
U = exp (-2.82*Shop – 1.80*Rec – 2.76*Oth – 2.466*ln(Wdist)+ 0.1248*ln(MixRetP) + 0.5997*LrgHH)
```
# **F.2.c Estimated Variable Coefficients**

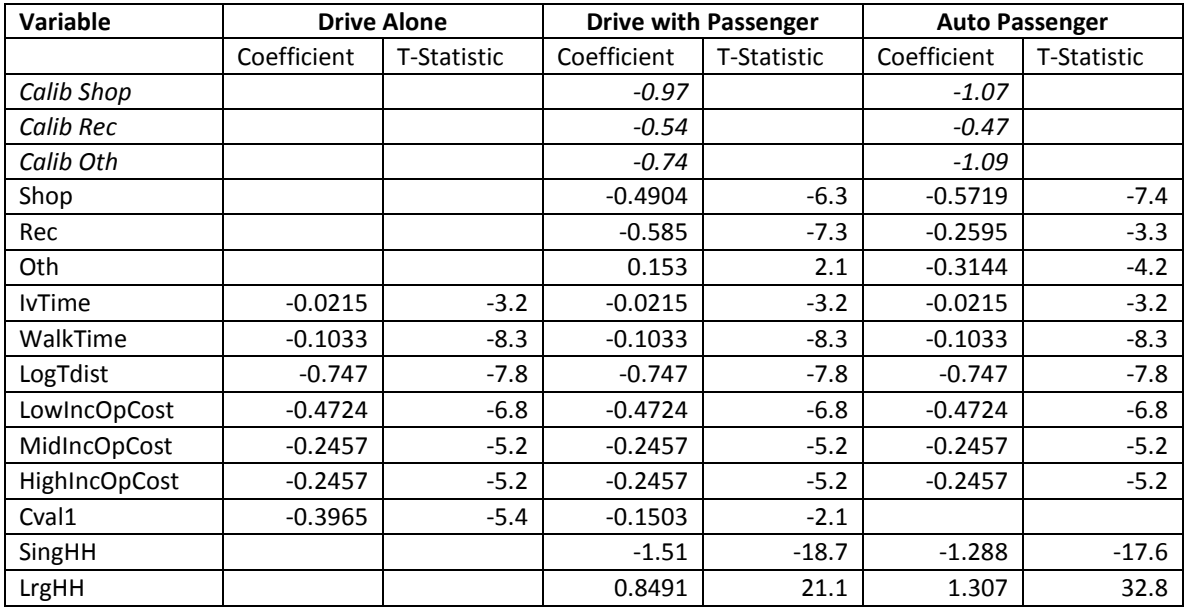

## <span id="page-37-0"></span>**TABLE 21. HBshop, HBrec, HBoth Mode Choice Model – Auto Modes**

## <span id="page-37-1"></span>**TABLE 22. HBshop, HBrec, HBoth Mode Choice Model – Transit Modes**

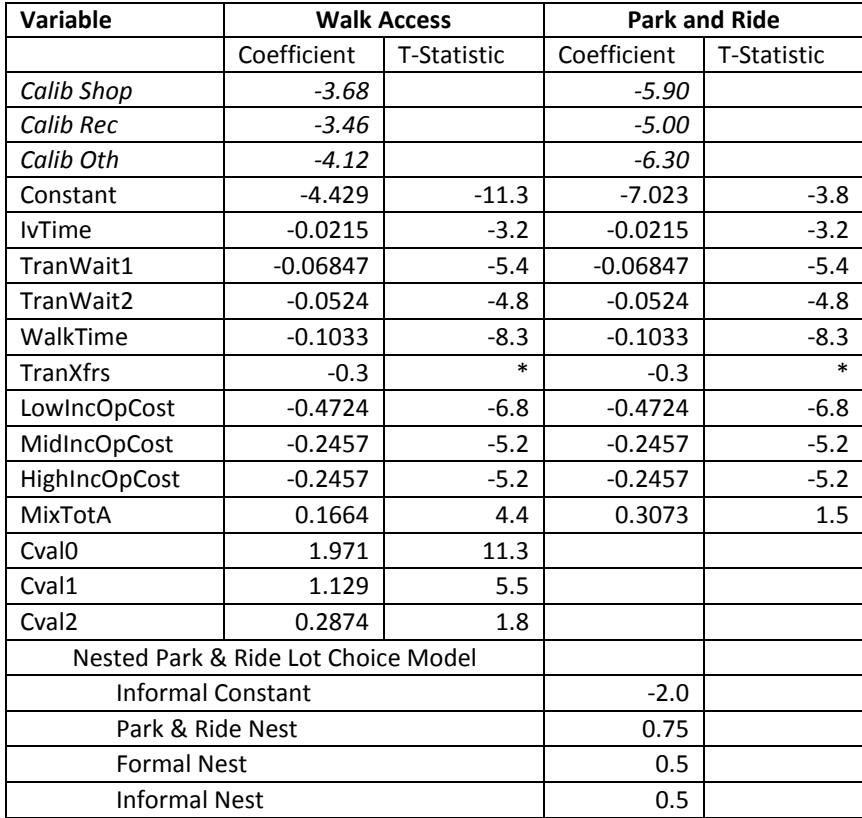

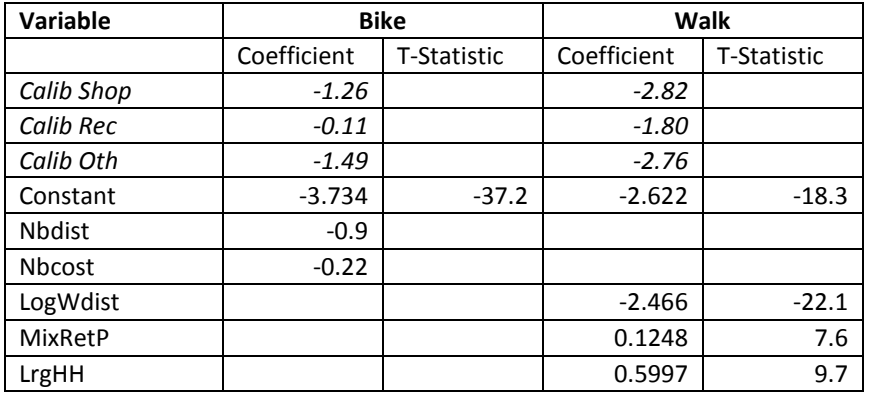

## <span id="page-38-0"></span>**TABLE 23. HBshop, HBrec, HBoth Mode Choice Model – Nonmotorized Modes**

### <span id="page-39-0"></span>**F.3 NHBW & NHBNW (Non-Home-Based)**

Cost coefficients do not vary by income group for non-home-based trips.

#### **F.3.a Variable Definitions**

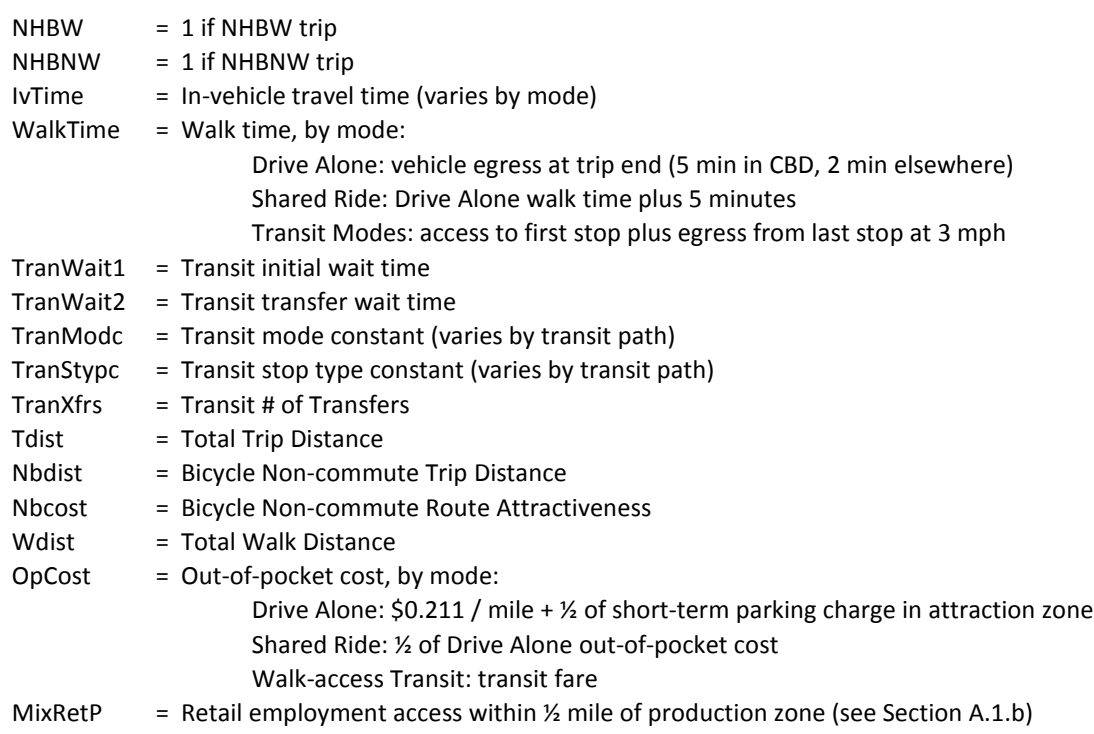

### **F.3.b Calibrated Choice Utilities**

#### *Drive Alone*

U = **exp (**-0.025\*IvTime – 0.1493\*WalkTime – 0.2916\*OpCost**)**

### *Drive with Passenger*

U = **exp (**-1.65\*NHBW + 0.30\*NHBNW – 0.025\*IvTime – 0.1493\*WalkTime – 0.2916\*OpCost**)**

### *Auto Passenger*

U = **exp (**-2.15\*NHBW + 0.60\*NHBNW – 0.025\*IvTime – 0.1493\*WalkTime – 0.2916\*OpCost – 0.06557\***ln**(Tdist)**)**

### *Transit by Walk Access*

 $U = exp(-1.92*NHBW - 1.64*NHBNW + TranMode + TranStyleC - 0.025*(IVTime<sub>Bus</sub> + 0.86*IVTime<sub>LRT</sub> + IVTime<sub>SC</sub> + 0.004*N<sub>LRT</sub> + IVTime<sub>SC</sub> + 0.004*N<sub>LRT</sub> + IVTime<sub>SC</sub> + 0.004*N<sub>LRT</sub> + IVTime<sub>SC</sub> + 0.004*N<sub>LRT</sub> + 0.004*N<sub>LRT</sub> + 0.004*N<sub>LRT</sub> + 0.004*N<sub>LRT</sub> + 0.004$  $0.86*$ IvTime<sub>Rail</sub>) –  $0.1337*$ TranWait1 –  $0.07895*$ TranWait2 –  $0.1493*$ WalkTime –  $0.3*$ TranXfrs –  $0.2916*$ OpCost + 0.771\*ln(Tdist)**)** 

### *Bike*

U = **exp (**-1.60\*NHBW – 2.00\*NHBNW **–** 0.9\*Nbdist – 0.1\*Nbcost **)**

*Walk*

U = **exp (**-3.95\*NHBW – 4.18\*NHBNW – 1.524\***ln**(Wdist) + 0.2553\***ln**(MixRetP)**)**

# <span id="page-40-3"></span>**F.3.c Estimated Variable Coefficients**

| Variable      | <b>Drive Alone</b> |             | <b>Drive with Passenger</b> |             | <b>Auto Passenger</b> |             |
|---------------|--------------------|-------------|-----------------------------|-------------|-----------------------|-------------|
|               | Coefficient        | T-Statistic | Coefficient                 | T-Statistic | Coefficient           | T-Statistic |
| Calib NHBW    |                    |             | $-1.65$                     |             | $-2.15$               |             |
| Calib NHBNW   |                    |             | 0.30                        |             | 0.60                  |             |
| <b>NHBW</b>   |                    |             | $-1.393$                    | $-12.0$     | $-1.476$              | $-12.6$     |
| <b>NHBNW</b>  |                    |             | 0.4992                      | 4.7         | 0.7225                | 6.8         |
| <b>IvTime</b> | $-0.025$           | $\ast$      | $-0.025$                    | $\ast$      | $-0.025$              | $\ast$      |
| WalkTime      | $-0.1493$          | $-7.6$      | $-0.1493$                   | $-7.6$      | $-0.1493$             | $-7.6$      |
| LogTdist      |                    |             |                             |             | $-0.06557$            | $-3.0$      |
| OpCost        | $-0.2916$          | $-7.3$      | $-0.2916$                   | $-7.3$      | $-0.2916$             | $-7.3$      |

<span id="page-40-0"></span>**TABLE 24. Non-Home-Based Mode Choice Model – Auto Modes**

### <span id="page-40-1"></span>**TABLE 25. Non-Home-Based Mode Choice Model – Transit Modes**

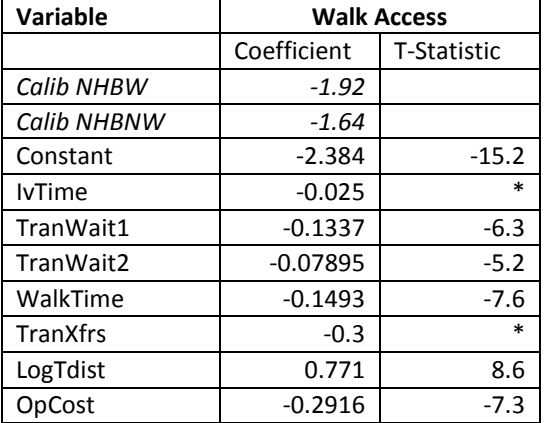

#### <span id="page-40-2"></span>**TABLE 26. Non-Home-Based Mode Choice Model – Nonmotorized Modes**

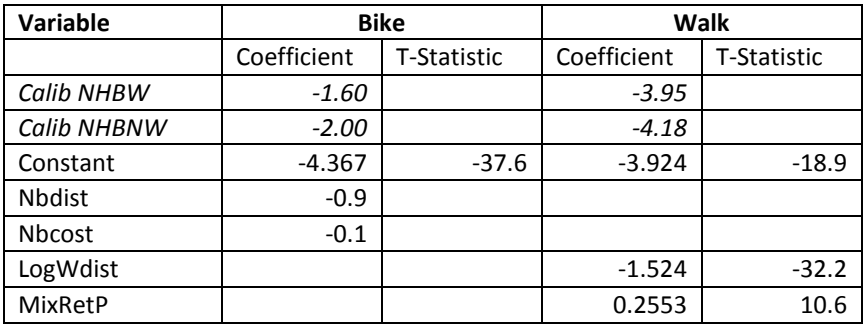

# <span id="page-41-0"></span>**F.4 HBcoll (Home-Based College)**

Cost coefficients do not vary by income group for college commute trips.

#### **F.4.a Variable Definitions**

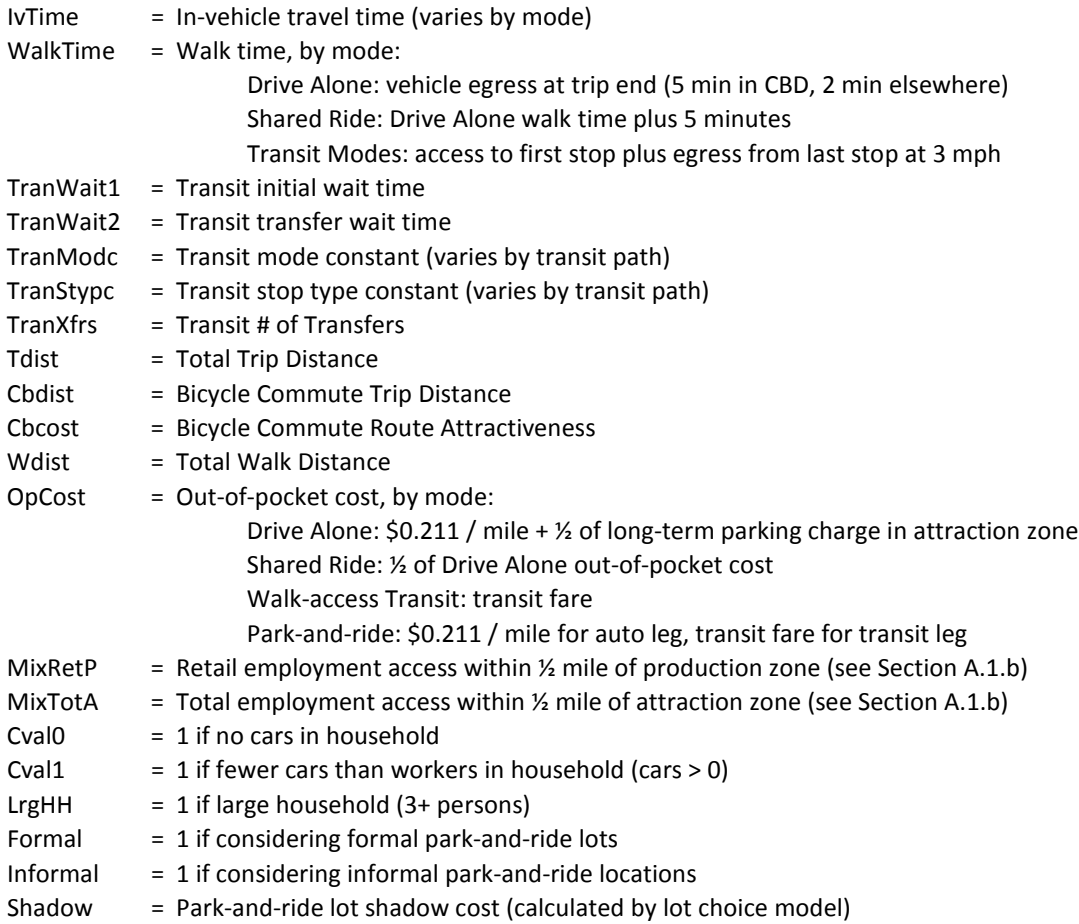

# **F.4.b Calibrated Choice Utilities**

#### *Drive Alone*

U = **exp (**-0.05319\*IvTime – 0.2111\*WalkTime – 0.1407\*OpCost – 0.5914\*Cval1**)**

#### *Drive with Passenger*

U = **exp (**-2.02 – 0.05319\*IvTime – 0.2111\*WalkTime – 0.1407\*OpCost + 1.175\*LrgHH**)**

### *Auto Passenger*

U = **exp (**1.40 – 0.05319\*IvTime – 0.2111\*WalkTime – 0.1407\*OpCost + 1.128\*Cval1 – 0.7154\*ln(Tdist) – 0.1271\***ln**(MixTotA)**)**

#### *Transit by Walk Access*

 $U = exp(-0.13 + TranMode + TranStyle - 0.05319*(IvTime<sub>bus</sub> + 0.86*IvTime<sub>LT</sub> + IVTime<sub>SC</sub> + 0.86*IvTime<sub>reali</sub>) -$ 0.0652\*TranWait1 – 0.05302\*TranWait2 – 0.2111\*WalkTime – 0.3\*TranXfrs – 0.1407\*OpCost + 0.1941\*Cval0 + 1.022\***ln**(Tdist)**)** 

#### *Park and Ride*

The coefficient on auto in-vehicle time is doubled in order to maintain a balance between auto and transit time that is comparable to the observed relationship; otherwise, too many trips include unreasonably high auto times as travelers choose to drive to the periphery of the CBD before boarding transit.

U = **exp** (-1.36 + 0.75\*ln(**exp**(Formal\*0.5\*ln( ∑<sub>1→N</sub> [exp((U<sub>AutoLeg</sub> + U<sub>TransitLeg</sub> + Shadow) / (0.5\*0.75))] )) + **exp**(Informal\*0.5\***ln**( $\Sigma_{1\to N}$  [exp((-3.0 + U<sub>AutoLeg</sub> + U<sub>TransitLeg</sub> + Shadow) / (0.5\*0.75))] )) **)** 

where

 $U_{\text{Autoleg}} = -0.05319*2*$ IvTime – 0.1407\*OpCost

and

```
\mathsf{U}_{\mathsf{TransitLeg}} = -0.05319^*(\mathsf{IVTime}_{\mathsf{Bus}} + 0.86^*\mathsf{IVTime}_{\mathsf{LRT}} + \mathsf{IVTime}_{\mathsf{SC}} + 0.86^*\mathsf{IVTime}_{\mathsf{Rail}}) - 0.0652^*\mathsf{TranWait1} -0.05302*TranWait2 – 0.2111*WalkTime – 0.3*TranXfrs – 0.1407*OpCost + 1.022*ln(Tdist)
```
and

*N* = number of formal park-and-ride lots or informal par-and-ride locations under consideration

#### *Bike*

U = **exp (**2.40 – 0.8\*Cbdist – 0.6\*Cbcost **+** 0.2431\*MixTotA**)**

#### *Walk*

U = **exp (**-4.43 – 2.264\***ln**(Wdist) + 0.386\* **ln**(MixRetP)**)**

# <span id="page-43-3"></span>**F.4.c Estimated Variable Coefficients**

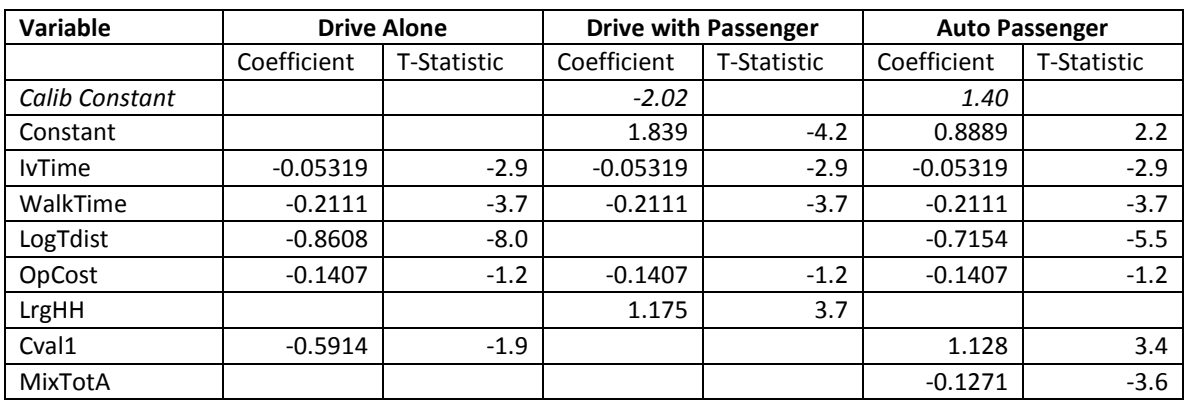

#### <span id="page-43-0"></span>**TABLE 27. HBcoll Mode Choice Model – Auto Modes**

#### <span id="page-43-1"></span>**TABLE 28. HBcoll Mode Choice Model – Transit Modes**

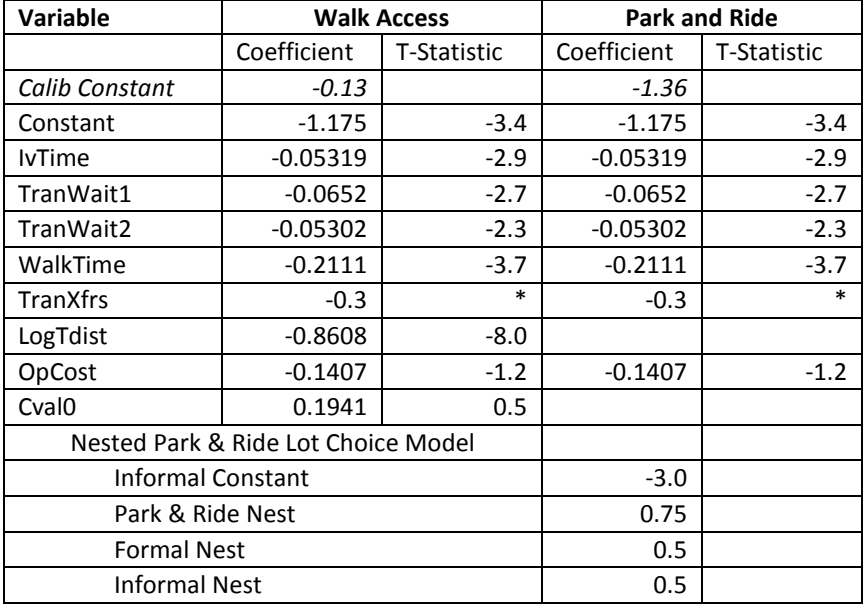

#### <span id="page-43-2"></span>**TABLE 29. HBcoll Mode Choice Model – Nonmotorized Modes**

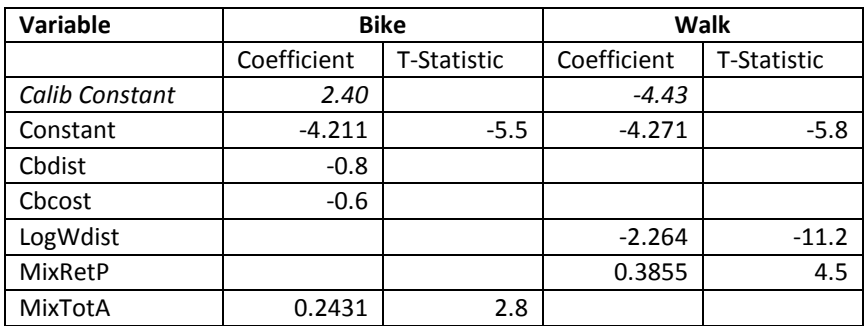

# <span id="page-44-0"></span>**F.5 HBsch (Home-Based School)**

The HBsch model is a simple cross-classification into mode by location of production (home). This accounts for varying levels of school bus service provision between school districts. District definitions refer to the 8-district boundaries shown in Appendix B.

### <span id="page-44-1"></span>**TABLE 30. HBsch Mode Choice Model**

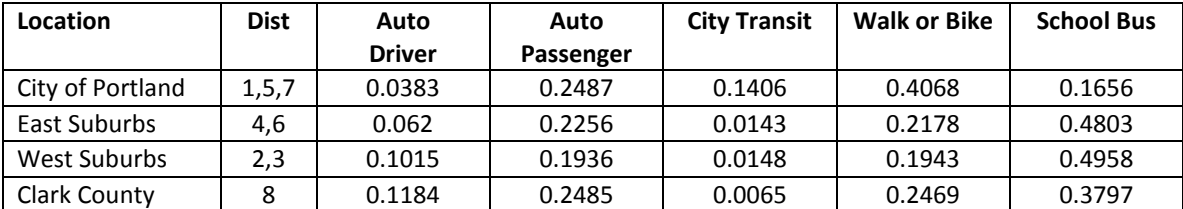

# <span id="page-45-0"></span>**G Time of Day Factors**

#### UPDATE TO THIS SECTION PENDING

Time of day travel is estimated separately for auto and transit, and the factors are direction-specific. Factors can be estimated for any hour by using start time data from the 2010-11 household activity survey. The most commonly used time of day factors are given in the following tables.

<span id="page-45-1"></span>TABLE 31. Auto Peaking Factors

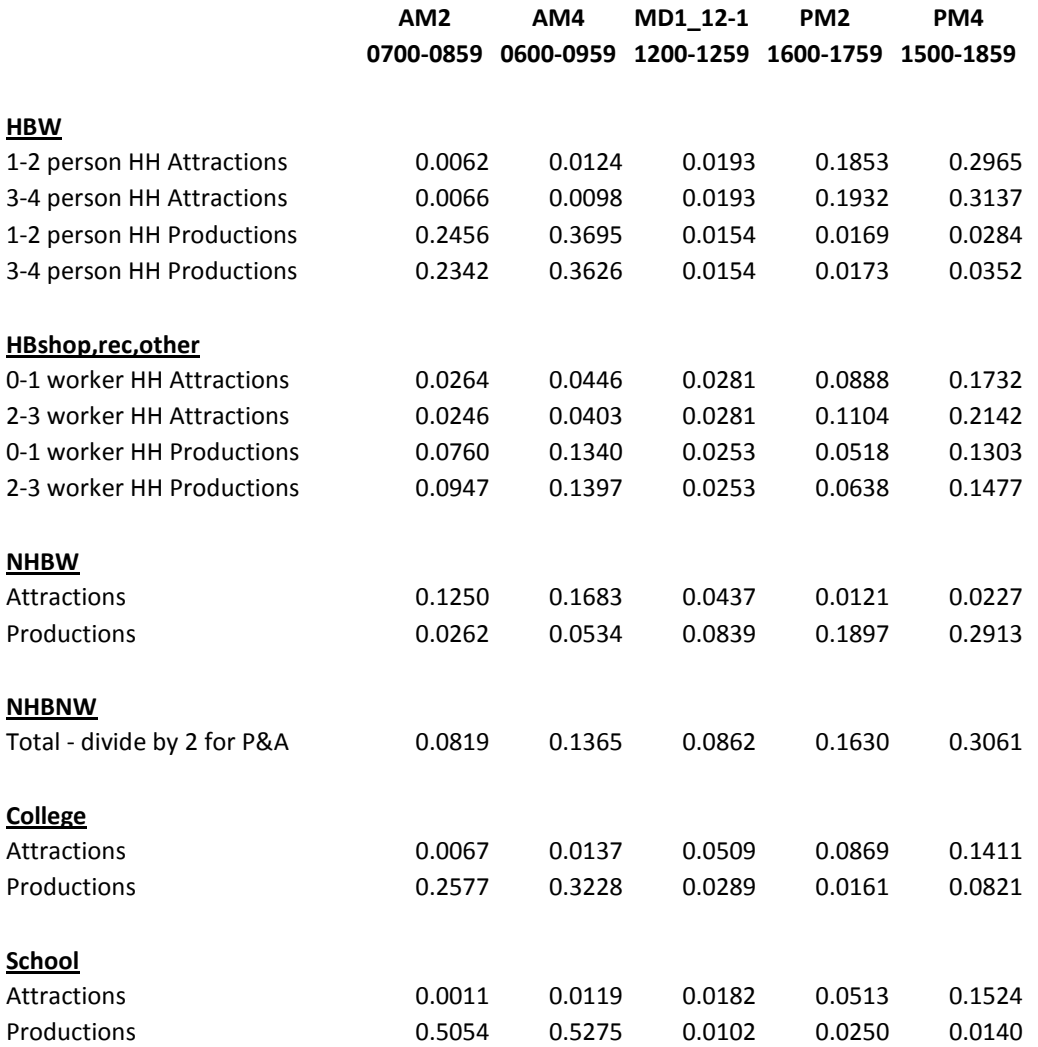

Auto trips are adjusted to match counts during some peak periods.

<span id="page-45-2"></span>TABLE 32. Adjustments to Auto Peaking Factors

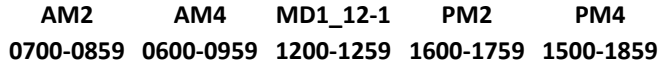

#### **Columbia River Crossings**

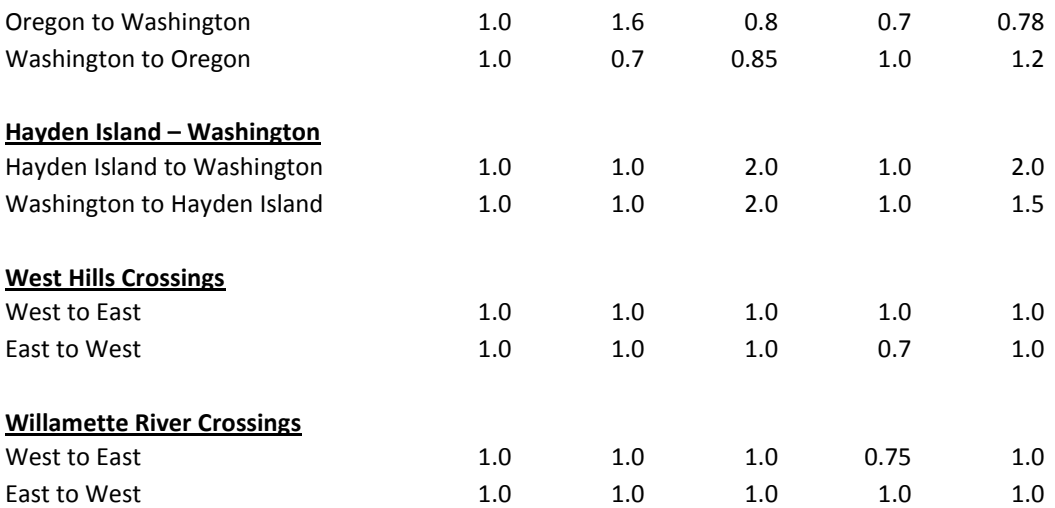

# <span id="page-47-0"></span>TABLE 33. Transit Peaking Factors

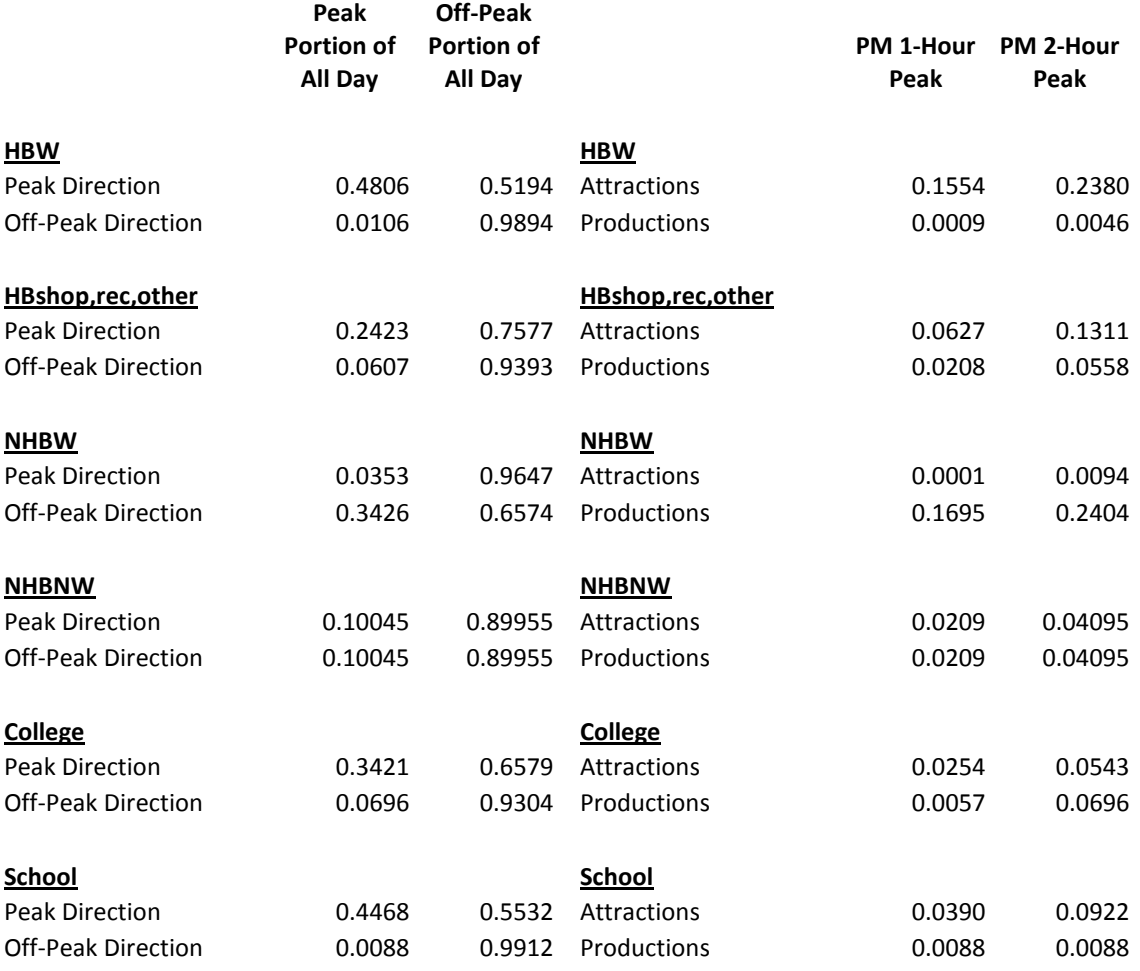

# <span id="page-48-0"></span>**H Assignment**

## <span id="page-48-1"></span>**H.1 Auto Assignment**

Auto assignment procedures are developed in Emme macro language and run with Emme software. This package has a full capacity-restrained equilibrium path-finding algorithm. The number of lanes, lane capacity, initial speed, and distance are all link attributes. The link capacity, initial speed, and distance are attributes used in estimating the speed under two given flow rates. Autos and trucks are typically assigned simultaneously using a multi-class assignment technique. Additional truck delay is included on various links in the arterial system in order to account for factors such as slope that are known to affect truck path choice. Hence, truck flows tend to use higher order facilities in the path choice algorithm. Trucks are assigned as passenger car equivalents (PCEs) to account for the different space consuming characteristics.

# <span id="page-48-2"></span>**H.2 Transit Assignment**

The multi-path transit assignment follows the auto assignment, with transit speed determined as a function of underlying auto speed except where transit vehicles operate on exclusive right-of-way. Transit time consists of auxiliary (walk) time, wait time (initial and transfer), boarding time, and in-vehicle time. Actual wait time at certain nodes and actual in-vehicle time on certain line segments are reduced by applying factors designed to account for perceptions of time that vary by stop and vehicle type. The transit assignment algorithm allocates trips among eligible paths by (1) distributing flow between multiple outgoing centroid connectors using an embedded logit model based on total transit time to the destination; and (2) distributing flow between multiple lines at a stop node by considering frequency and total transit time to destination.

# <span id="page-49-0"></span>**I External Model**

The characteristics of external trips are different from the other purposes, so the procedure to calculate the trips is not the same as the others. The following steps are used to model external trip generation.

- 1. Calculate Average Weekday (AWD) target volume for each external location
- 2. Calculate Average Weekday (AWD) target volume for five trip components at each station by using percents from the 1987 external travel survey. The components follow:
- External-Internal Home-Based Work Trips
- External-Internal Non-Home-Based Work Trips
- Internal-External Recreational Trips
- Internal-External Non-Recreational Trips
- External-External Trips

<span id="page-49-1"></span>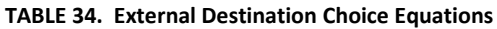

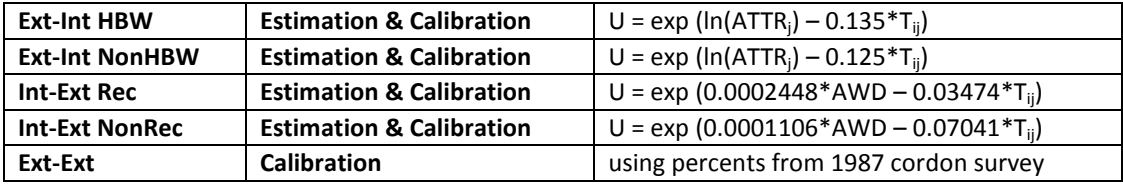

Where:

i = from zone  $i =$  to zone

T = travel time AWD = average weekday traffic volume

Certain movements are restricted within the externals program; this is done to prevent illogical entry and exit combinations. External trips are added to the auto trip table at the end of the modeling process, but before trip assignment.

# <span id="page-50-0"></span>**J Truck Model**

The truck model forecasts the quantity, type, and distribution of truck trips generated by the flow of goods into, out from, and within the 4-county region. The model is based on a commodity flow (CF) database that forecasts annual tonnage flows of 44 commodity groups (2-digit SCTG) by primary mode, origin and destination regions and forecast year (2000 to 2035, in 5-year increments). The CF database was prepared for the Port of Portland in 1997, updated in 2002, and most recently validated and augmented by a 2006 trade capacity study.

# **Adjustments to Base Year (2010) Commodity Flows**

The Port of Portland maintains annual statistics of freight tonnage entering and leaving Port facilities. Overall tonnage growth between 2005 and 2010 was generally consistent with forecasts flows in the CF database. However, ship-borne vehicle imports and all air freight shipments were reduced to 0.75 times 2005 levels to maintain consistency with Port data.

# **Adjustments to Future Year (2035) Commodity Flows**

Forecasted regional employment growth has been significantly reduced since the time that the CF database was last validated. Accordingly, growth in internal flows of commodity groups associated with each employment sector has been scaled to maintain consistency with employment forecasts, while still allowing for marginal increases in productivity.

# <span id="page-50-1"></span>**J.1 Allocation of Flows to Truck Sub-modes**

Where truck is not the primary mode of travel, Port of Portland staff provided estimates of the proportion of each commodity flow that will utilize the truck sub-mode for part of the journey. It is assumed that 100% of air freight entering and leaving the region will utilize trucks to access and egress the airport. Similarly, 100% of rail-truck intermodal freight utilizes trucks. For other rail and for ship and barge, the proportion utilizing a truck submode varies by commodity. About one-fourth of total rail tonnage entering and leaving the region utilizes a truck sub-mode in 2005, increasing to one-third in 2035. About one-half of total waterborne tonnage is assumed to utilize a truck submode. It is assumed that no pipeline-borne commodities utilize a truck sub-mode en route to consumption or processing destinations.

The Port of Portland also provided estimates of the proportion of truck-borne flows in each commodity group that should be allocated to private carriers and truck load shipments with the balance allocated to less-than-truckload shipments.

# <span id="page-50-2"></span>**J.2 Flows Modeled**

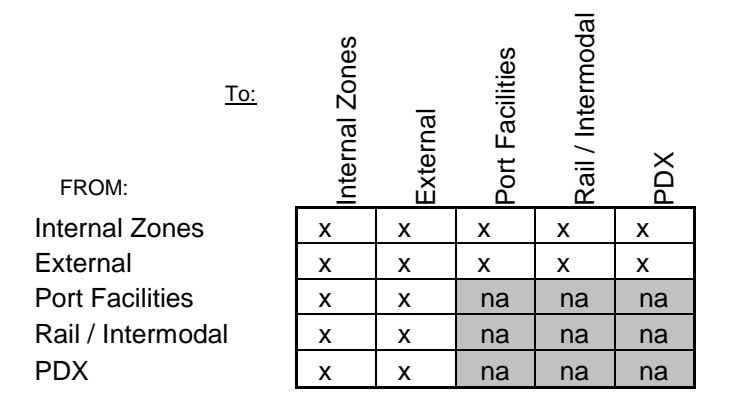

# <span id="page-51-0"></span>**J.3 Application of Weekday Factor**

<span id="page-51-1"></span>A simple 1/264 factor is used to reduce annual flows to daily. No seasonal adjustments are made.

## **J.4 Allocation of Flows with local Origins/Destinations to TAZs**

Metro Data Resource Center provided both base year and forecasted employment by industrial sector for each transportation analysis zone (TAZ). The sector groupings are as follows:

- Agriculture/Farming/Forestry (AGFF)
- Mining (MIN)
- Construction (CON)
- Manufacturing (MAN)
- Transportation/Communications/Public Utilities (TCPU)
- Wholesale (WHLS)
- Retail (RET)
- Finance/Insurance/Real Estate (FIRE)
- Service (SERV)
- Government (GOV)

With guidance from Cambridge Systematics, the SCTG2 commodities were consolidated into 16 commodity groups and allocated to employment sectors as follows:

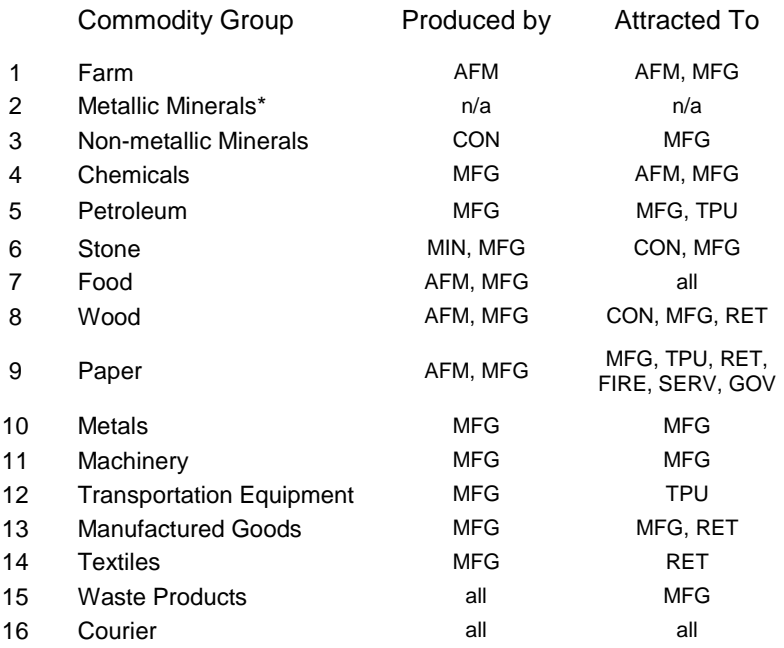

\* no internal trip ends

### <span id="page-51-2"></span>**J.5 Allocation of Flows to Terminals and Other Regional "Gateways"**

Trucks carrying commodities that enter or leave the region at specific sites such as railyards, barge terminals, marine facilities, the airport, and external points are assigned one trip end at those places. Based on discussions with the Port staff, each of the specific rail, barge, ship, and air facilities was allocated a predetermined percentage of total flows to that facility type.

**Rail flows** are allocated about equally to the three main railyards in the region. All commodities are given the same percentage.

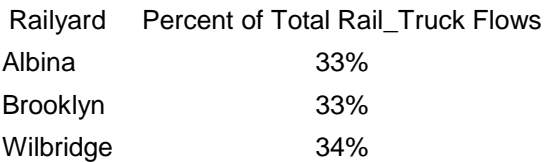

**Ship and barge flows** are allocated among port terminal facilities as follows:

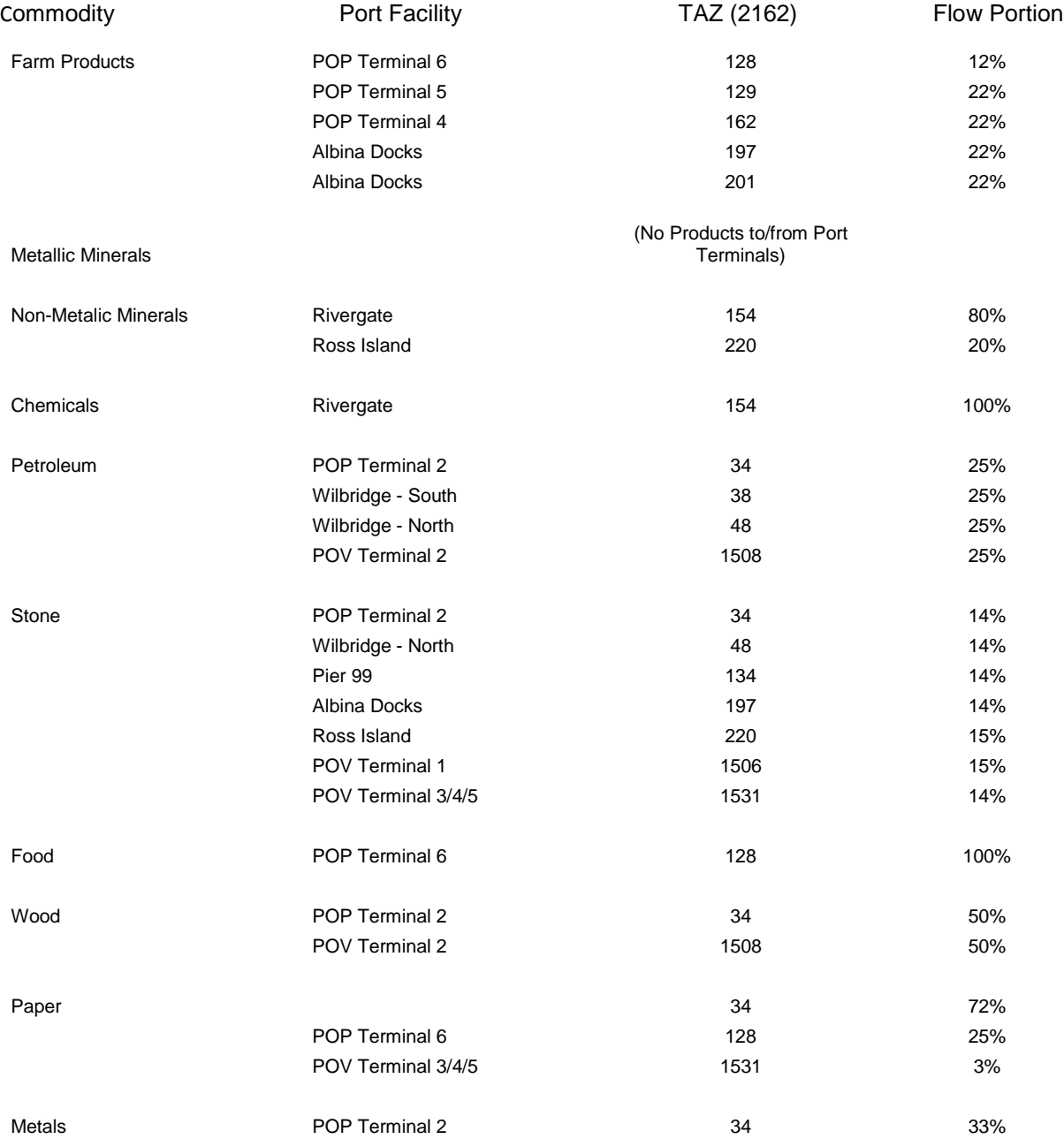

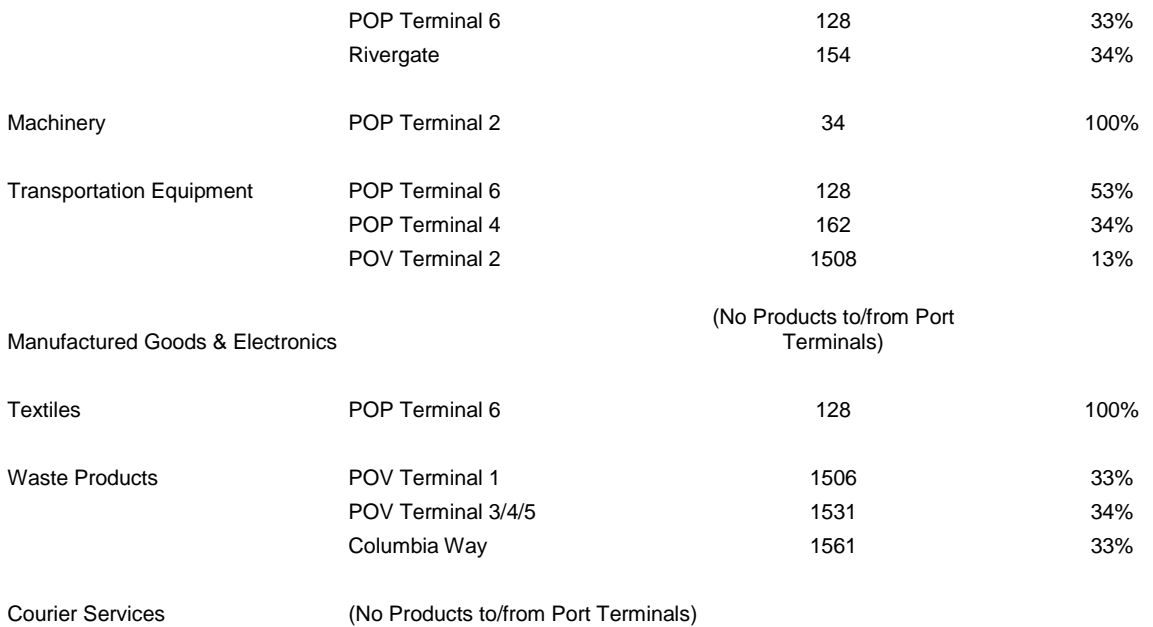

**External highway cordon locations** are gateways for flows entering or leaving the region by truck. The commodity flow origin-destination database identifies the distribution of each commodity entering or leaving the region by direction. For each direction, the flows are distributed among the various highways, based on available truck count data, as follows:

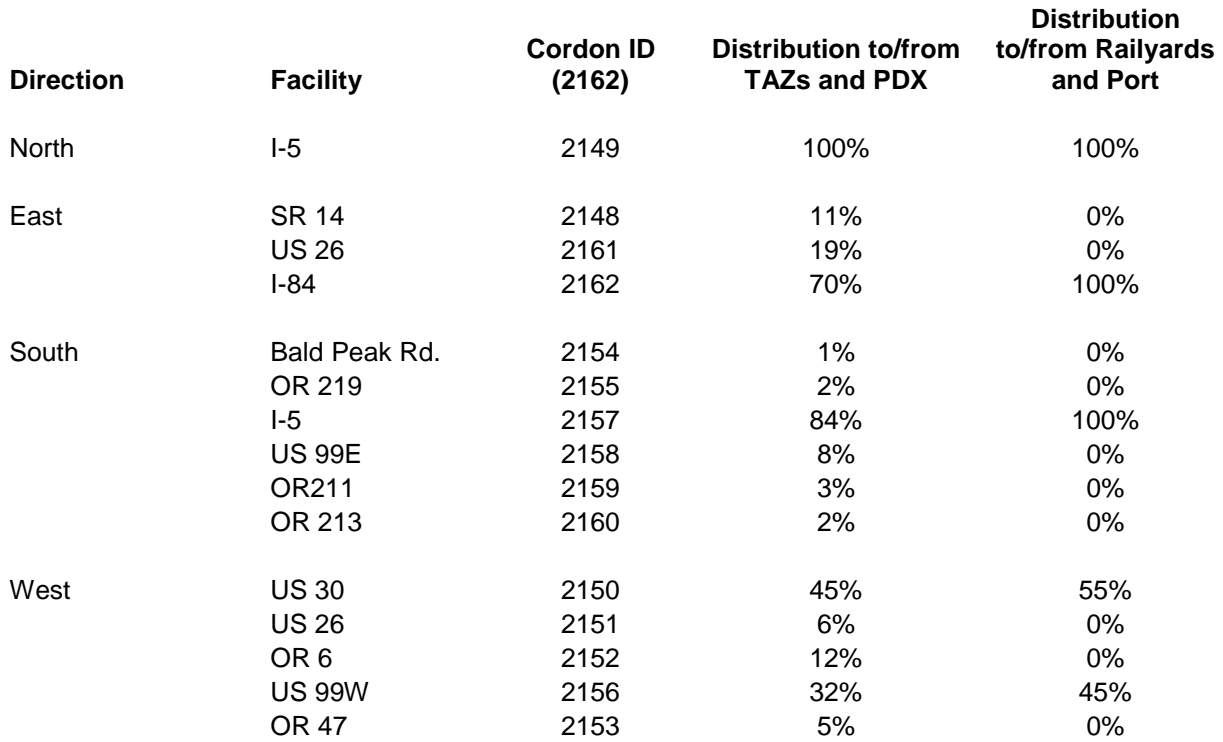

All **Air Freight** is assumed to enter or leave the region via Portland International Airport (PDX), TAZ 139.

# <span id="page-54-0"></span>**J.6 Linkage of Commodity Flows to Reload Facilities or Terminals**

Reload facilities consist of truck terminals and major warehouse and distribution facilities. The model assumes that 60% of LTL shipments and about 6% of TL and PVT shipments are routed through a reload facility. The list of facilities in the region was compiled by the Data Resource Center using both employment security (ES202) data, ESRI Business Analyst data, and other available sources. Facilities were classified by type, and only those locations that are primarily engaged in trucking, warehousing, and distribution, and that have at least 50,000 square feet of floor space or 30 employees were retained. For example, the stores in a grocery chain are not included, but the chain's distribution center is. Actual base year employment, if available, was compiled. Otherwise, employment was estimated by business type and floor area. The employment, which serves as a proxy for level of freight activity at each facility, was summed for each TAZ.

Total LTL and TL/PVT tonnage for reload is calculated and routed from origin TAZs, in proportion to the total employment at reload facilities, and then on to destination TAZs. No unique factors were obtained for separate commodity groups.

# <span id="page-54-1"></span>**J.7 Modeling Pickup and Delivery Tours**

Insufficient data were available to simulate pickup and delivery tours, including deliveries of goods and services to houses and apartments. This version of the model does not contain additional processing to replicate this type of trip. However, shipments to and from zones having just a few businesses and employees are accounted for in fractional truck trips, the fraction being determined by the commodity load factor.

# <span id="page-54-2"></span>**J.8 Determine Tonnage Allocation by Vehicle Type**

Highway vehicle classification counts were used to develop average percentages of heavy vs. medium trucks on the system. This, combined with average weight carried by each vehicle type. produced a vehicle split of 70% heavy truck and 30% medium truck. To obtain this split, about 92% of total commodity tonnage is allocated to heavy trucks and the remainder to medium trucks.

# <span id="page-54-3"></span>**J.9 Determine Number of Trucks by Commodity Type**

Separate commodity class tons to truck trip factors were obtained for the heavy and medium trucks using data from the VIUS (Vehicle Inventory and Use Survey) which was provided to us by Cambridge staff. Separate payload factors were developed for internal and external truck trips.

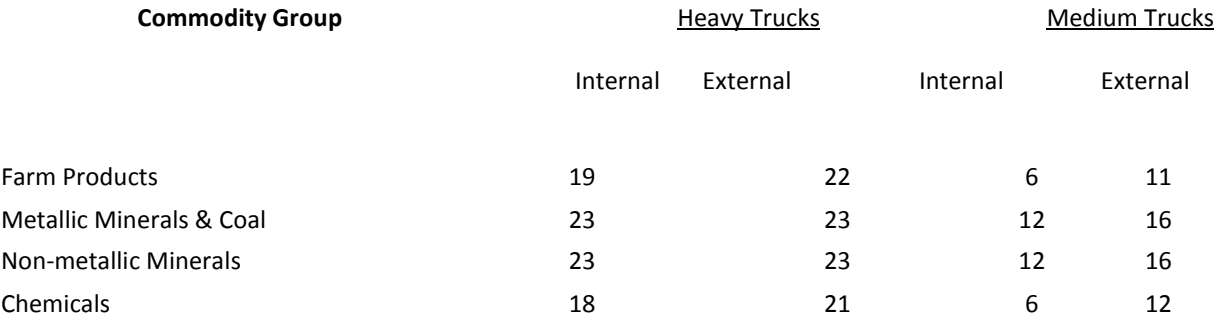

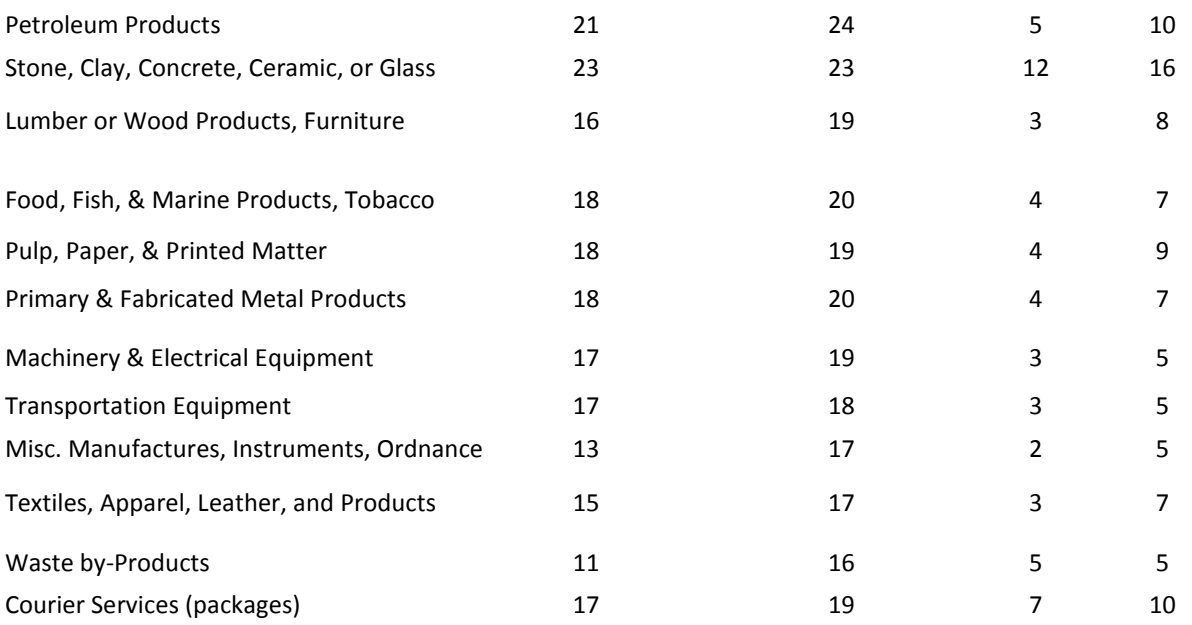

These values were in line with the Port's estimate of average FEU weight overall of 21 tons/FEU. Based on discussions with Port staff, all TL/PVT flows were assigned to heavy trucks, except for those with origins/destinations in high density, central city areas. Flows with origins or destinations in the central city are assumed to be transported by medium trucks. All LTL and TL/PVT flows were allocated to medium trucks for those TAZs.

# <span id="page-55-0"></span>**J.10 Estimate Additional Vehicle Trip Segment Trip Ends (Unbalanced)**

Each matrix of commodity flows was reviewed to determine unbalanced trip origins and destinations. For any given zone, if the origins did not equal the destinations, the smaller of the two was increased to match the other. The purpose of this step is to partially account for empty truck moves.

# <span id="page-55-1"></span>**J.11 Estimate Additional Vehicle Trip Segment Trip Ends (Balanced)**

Certain movements such as repositioning and container maintenance require the addition of more truck trips to the trip table(s). However, at this point, there were limited data to estimate such trips. The only additional trips generated in this step were LTL trips to make up the difference between the reload and truck terminal counts (summed by TAZ) and the volumes produced by the tactical model.

# <span id="page-55-2"></span>**J.12 Create Initial Truck Trip Tables**

LTL and TL/PVT vehicle tables are combined by truck type. These tables represent average weekday truck vehicle trips having an internal origin and/or destination, and prior to reconciliation of internalexternal flows trips with external truck counts or projected volumes.

# <span id="page-55-3"></span>**J.13 Estimate External Truck Trips**

External truck base year control totals are currently derived from traffic counts and vehicle classification counts. Future year control totals employ a traffic count growth trends analysis. The results represent total truck volumes at the externals, including internal-external, external-internal, and through-trip shipments.

External-to-external flows which do not involve a mode change inside the region are not included in the strategic model database. Trip tables for medium and heavy truck through-trips were developed independently of the commodity flow model. The 2006 Freight Data Collection study found that about half the total trucks counted while entering or leaving the region on the main Interstate highways and U.S routes were traveling through, with the vast majority of those using I-5. (Since each through-trip passes through 2 counting points, about ¼ of all external truck trips are through-trips) The truck model uses vehicle classification counts at each external station along with estimates of the through-trip percentage and a "seed" matrix that reflects the 2007 FDCS observed distribution of through-trips between stations to produce medium and heavy truck through-trip matrices that account for about half of total observed base year and forecasted future year truck volumes entering and leaving the region. Then, the external-internal and internal-external component of the truck matrices from the commodity flow model are scaled so that the combined E-I, I-E, and through-trips match the observed or forecasted truck counts.

### <span id="page-56-0"></span>**J.14 Estimate Truck Trip Table by Time of Day**

Peaking factors were developed using regional highway count data and reload facility counts. A weighted average of all vehicle classification counts was used to develop the following factors as percent of weekday total:

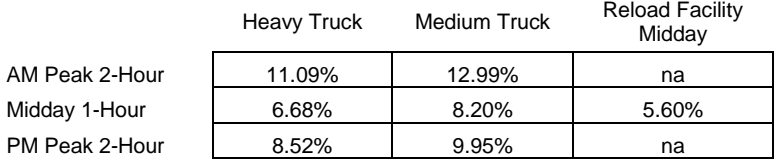

# <span id="page-56-1"></span>**J.15 Assign Truck Trips to Network**

Average Weekday (AWD), peak, and off-peak trip tables are prepared for heavy and medium trucks. Prior to assignment to the highway network, a passenger-car equivalent (PCE) factor of 1.7 is applied to account for the extra space trucks take up on the road, the slower acceleration, and longer stopping times.

Heavy and medium truck PCEs are assigned to the roadway network along with other vehicle classes using a multi-class assignment. Coding for the truck mode is removed from links where truck prohibitions are in place. A truck path attribute is used to represent the additional truck travel time associated with steep upgrades, narrow lanes, difficult turns, etc on certain portions of the network.

A vehicle classification count program was undertaken as part of the Freight Data Collection program in 2006 which provided validation data for AWD truck volumes. Additional truck volume estimates have been obtained from the ODOT Automatic Traffic Recorder (ATR) database. Assigned truck volumes have typically been 10%-15% lower than counts, which reflects in part the exclusion of non-freight trucks as well as under-representation of pickup and delivery tour stops.

# <span id="page-57-0"></span>**K Portland International Airport Model**

### UPDATE TO THIS SECTION PENDING

Trips to/from the zone containing the Portland International Airport (PDX) terminal are generated by a special model.

Home-Based Work trips to/from the PDX zone are retained from the household model. The sole change is an auto out-of-vehicle time of 5 minutes (equivalent to CBD zones) rather than 2 minutes (as in the rest of the region) to account for distance to the free employee parking.

Household model trips to/from the PDX zone for all other trip purposes are replaced by airport passenger trips as described in the following sections.

# <span id="page-57-1"></span>**K.1 Enplanements as Inputs to the Model**

Total number of enplanements (less transferring passengers) was used as the starting point. The Port of Portland supplied the average number of passengers that boarded their first flight or arrived on their last flight at PDX on a typical weekday in May 2005. The Airport Model assumes that on any given weekday, half of these passengers arrive at PDX and half depart PDX.

In 2005 the Port of Portland forecasted 2.8% annual growth in PDX passenger traffic over the period 2006-2010. This rate is applied to all future years to determine future enplanements/deplanements. For example, 34,617 passengers in 2005 grows to 69,043 in 2030. For 2030, 34,521.5 are treated as productions and 34,521.5 are treated as attractions.

# <span id="page-57-2"></span>**K.2 Airport Mode Choice**

While there is a diverse array of potential travel modes to/from PDX (including rental cars, taxis, limousines, vans, and shuttles), Metro lacks survey data on ground transportation choices of PDX passengers that date from the installation of LRT service to PDX in 2001. The PDX mode choice model thus splits arriving and departing passengers into Auto and LRT modes on the basis of the following data provided by the Port of Portland for FY 2006 (July 2005-June 2006):

- Business travelers represent 41% of passengers; 4% of them use LRT.
- Leisure travelers represent 59% of passengers; 7.1% of them use LRT.

For both productions and attractions, mode choice for passenger trips to/from PDX is determined as follows:

- Business Auto: Trips \* 41% \* 96% (in the case of 2030 productions, 13,587.7)
- Business LRT: Trips \* 41% \* 4% (in the case of 2030 productions, 566.2)
- Leisure Auto: Trips \* 59% \* 92.9% (in the case of 2030 productions, 18,921.6)
- Leisure LRT: Trips \* 59% \* 7.1% (in the case of 2030 productions, 1,446.1)

Auto occupancy of Airport auto trips is assumed to be 2.0. In the 2030 example, this generates 13,587.7 total Business vehicles trips and 18,921.6 total Leisure vehicle trips (productions + attractions / 2).

Neither parking cost nor transit fare play any role in this airport passenger mode choice model.

# <span id="page-58-0"></span>**K.3 Airport Trip Distribution**

Distribution of airport passenger trips takes place after mode choice. Airport passenger trips are apportioned among all zones (other than the airport zone) according to the following protocol:

- Business Vehicles: apportioned among all zones according to their share of the region's total employment
- Business LRT: apportioned among all zones with walk access to LRT according to their share of those zones' total employment
- Leisure Vehicles: apportioned among all zones according to their share of the region's total households
- Leisure LRT: apportioned among all zones with walk access to LRT according to their share of those zones' total households

Distance from PDX is not considered by this distribution model. Absent data on transfers of airport LRT trips to Bus or Park-and-ride, all airport passenger LRT trips are LRT-only.

### <span id="page-58-1"></span>**K.4 Airport Peaking**

Airport peaks do not correspond to peaks in the rest of the region. Here are peaking factors applied to passenger trips to/from PDX, along with their basis:

#### <span id="page-58-2"></span>TABLE 35. Peaking Factors for Trips to PDX

#### *based on 2005 average weekday enplanements by hour*

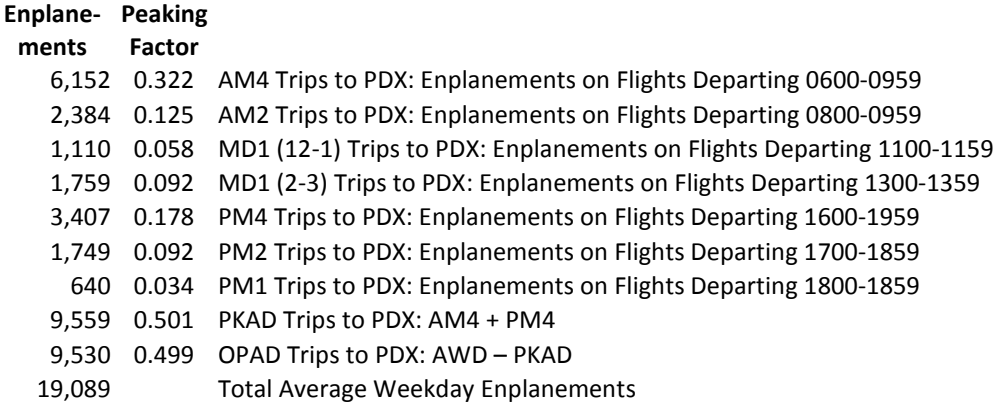

<span id="page-58-3"></span>TABLE 36. Peaking Factors for Trips from PDX

### *based on 2005 average weekday deplanements by hour*

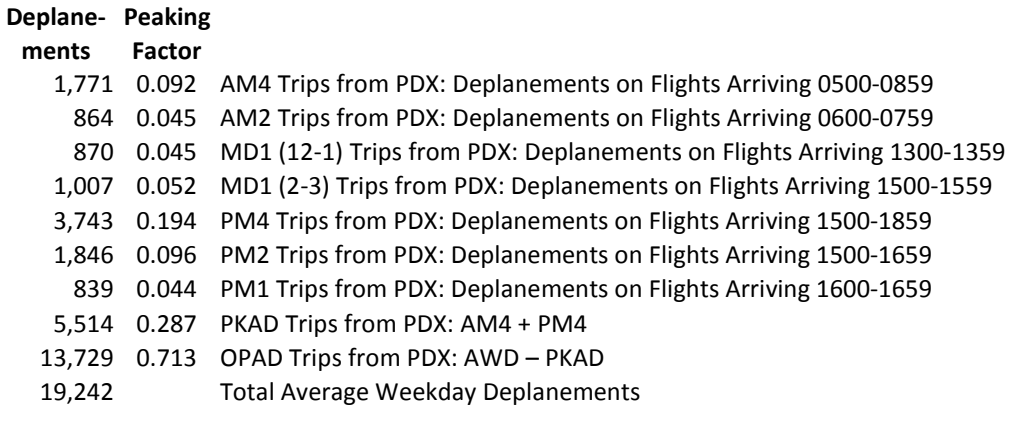

In the absence of vehicle occupancy data for auto trips to/from PDX, half of the resulting vehicle trips are assigned as SOV, while the other half are assigned as HOV.

#### <span id="page-60-0"></span>**Appendix A – Metro Model Forecasting Model Structure**

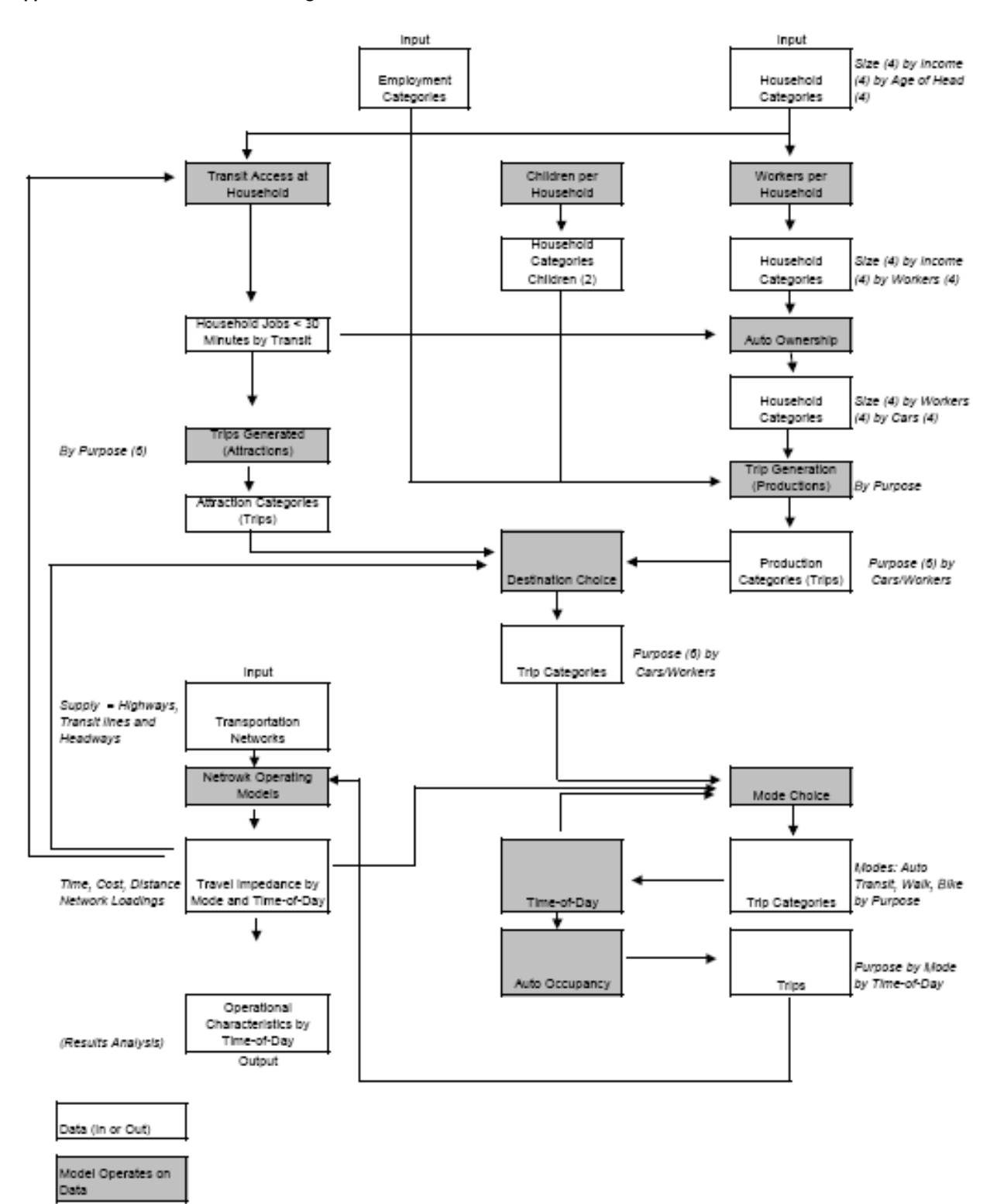

61